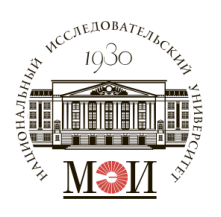

### **МИНОБРНАУКИ РОССИИ**

федеральное государственное бюджетное образовательное учреждение высшего образования **«Национальный исследовательский университет «МЭИ»**

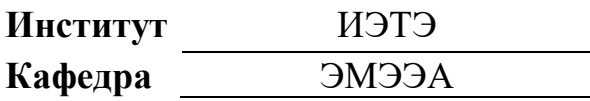

## **ВЫПУСКНАЯ КВАЛИФИКАЦИОННАЯ РАБОТА (магистерская диссертация)**

**Направление** 13.04.02 Электроэнергетика и электротехника (код и наименование)

**Направленность (программа)** Электрические аппараты

управления и распределения электроэнергии

**Форма обучения** очная

(очная/очно-заочная/заочная)

## **Тема:** Разработка электрогенератора с интегрированным

магнитным мультипликатором для ветроагрегата прямого привода

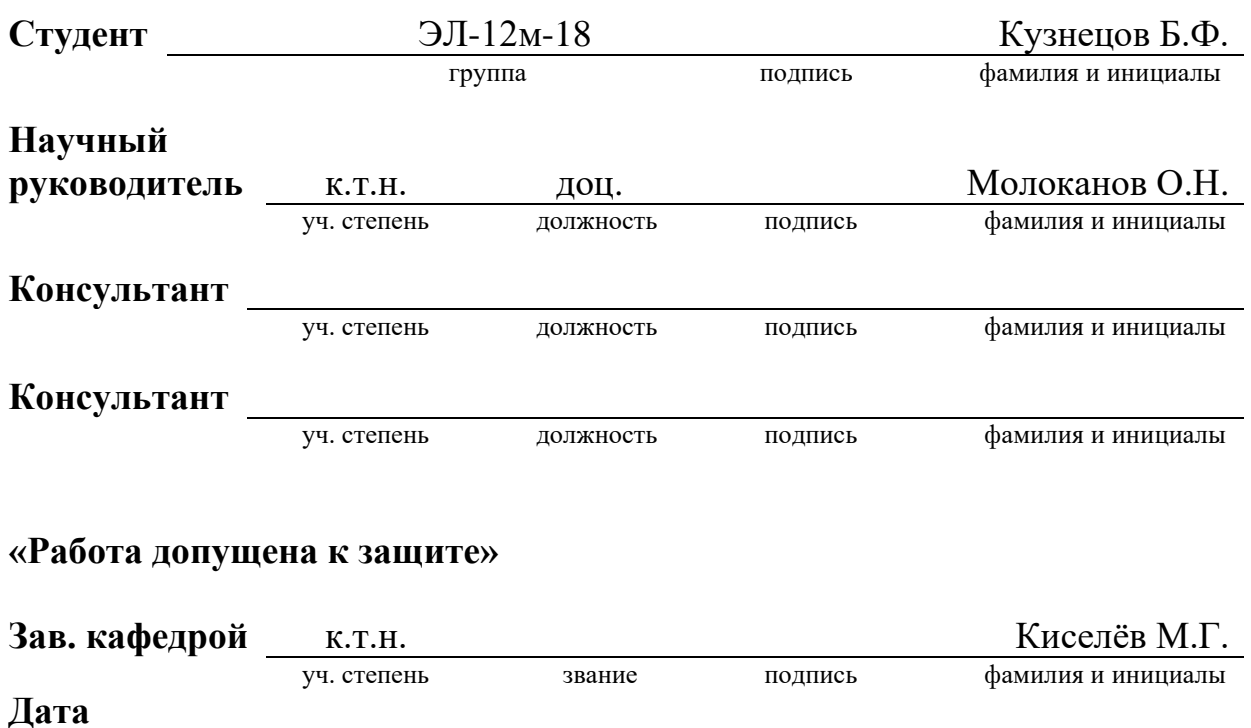

**Москва, 2020**

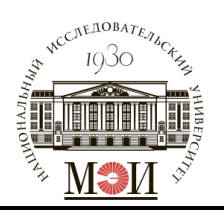

### **МИНОБРНАУКИ РОССИИ**

федеральное государственное бюджетное образовательное учреждение высшего образования **«Национальный исследовательский университет «МЭИ»**

> **Институт** ИЭТЭ **Кафедра** ЭМЭЭА

## **ЗАДАНИЕ НА ВЫПУСКНУЮ КВАЛИФИКАЦИОННУЮ РАБОТУ (магистерскую диссертацию)**

**Направление** 13.04.02 Электроэнергетика и электротехника (код и наименование)

**Направленность (профиль)** Электрические аппараты

управления и распределения электроэнергии

**Форма обучения** очная

(очная/очно-заочная/заочная)

**Тема:** Разработка электрогенератора с интегрированным

магнитным мультипликатором для ветроагрегата прямого привода

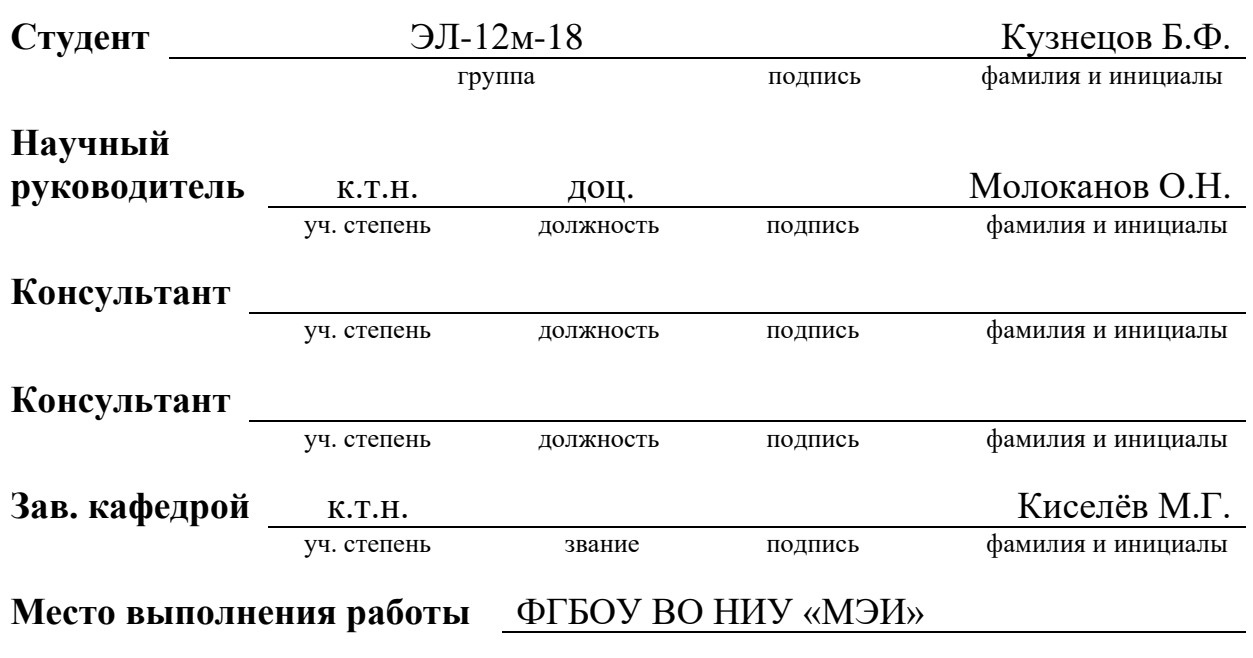

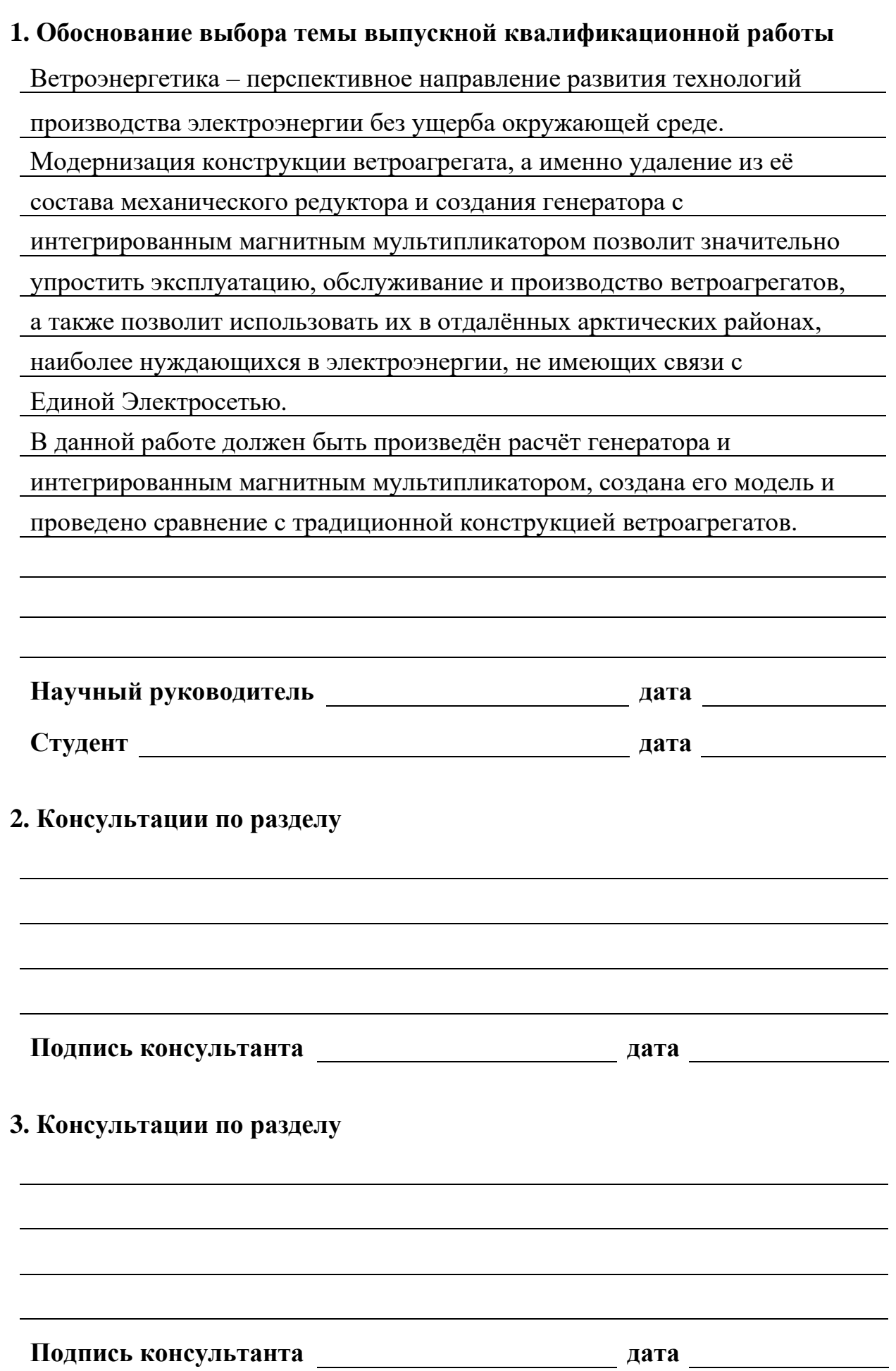

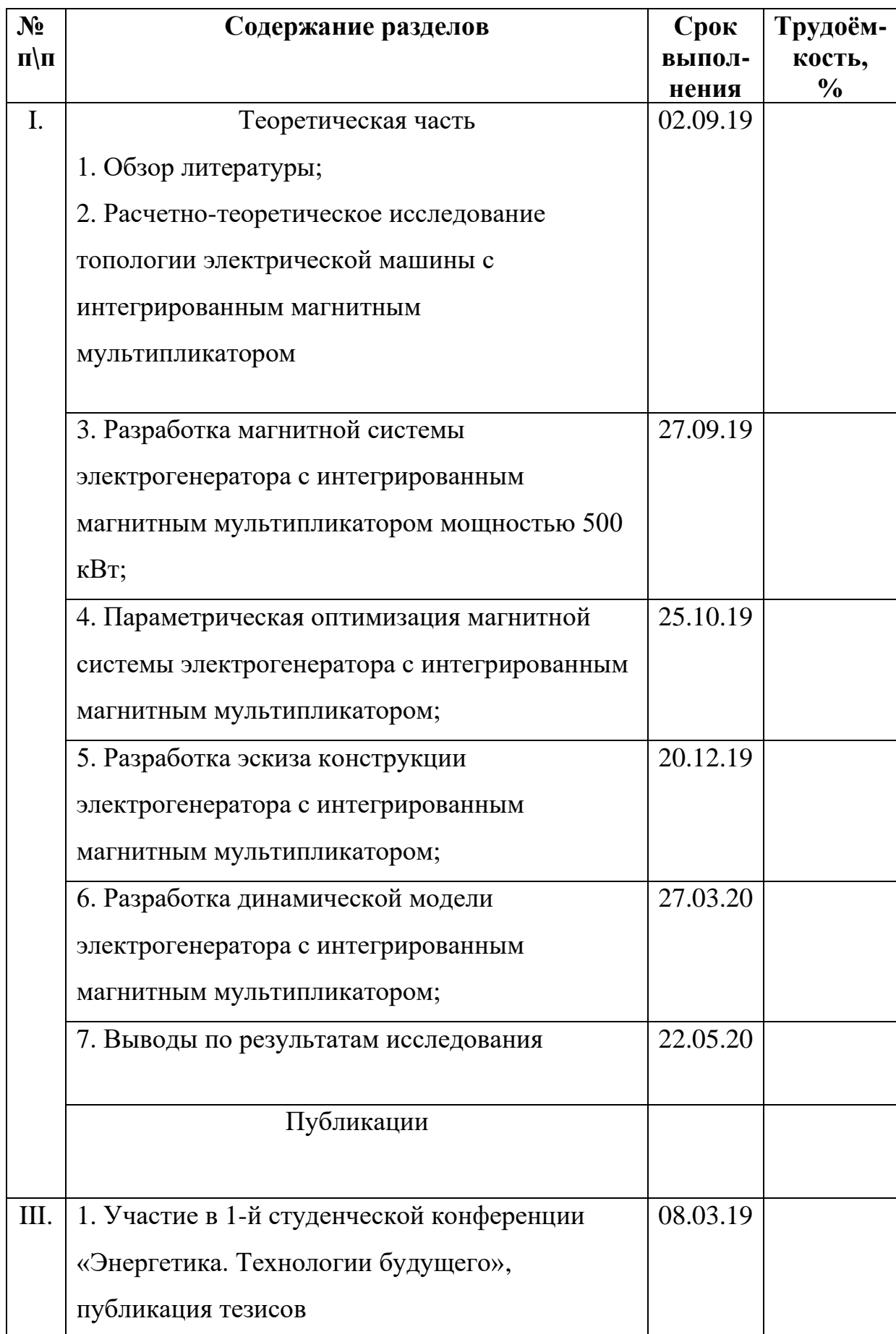

# **4. План выполнения выпускной квалификационной работы**

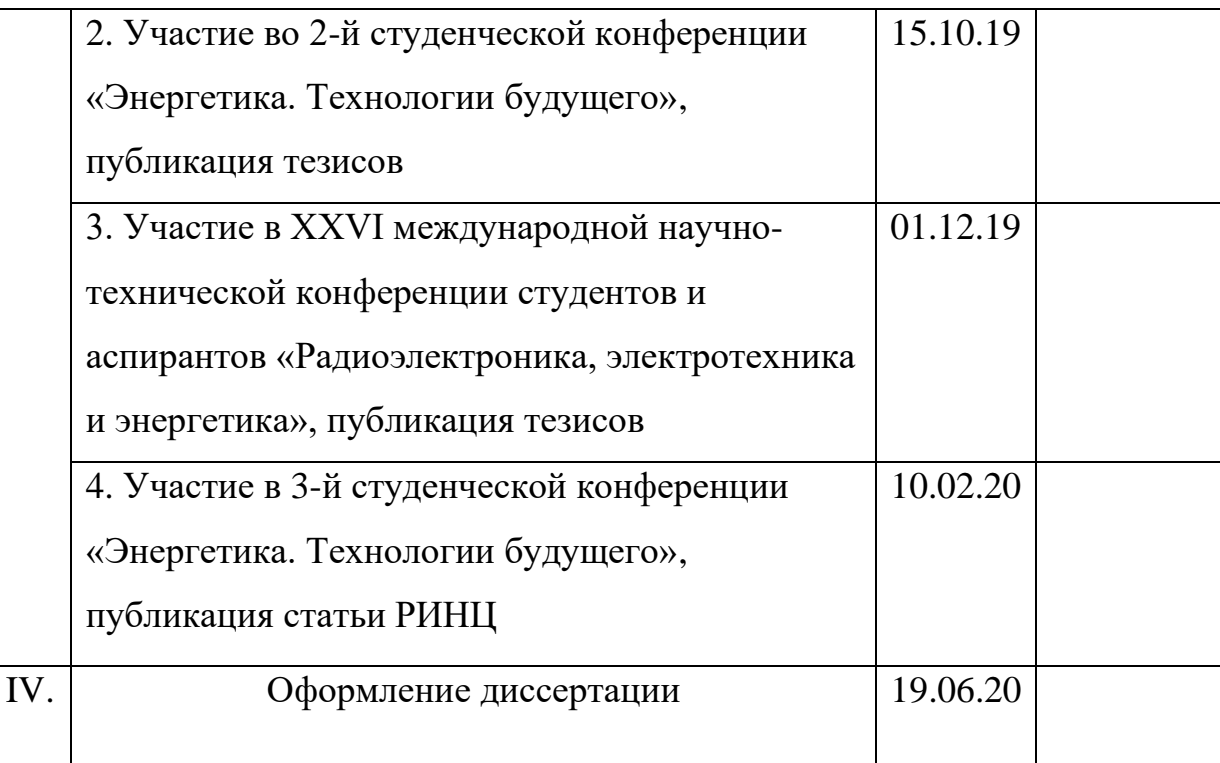

### **5. Рекомендуемая литература**

1. Atallah K., Calverley S., Clark R., Rens J., Howe D. A new PM

machine topology for low-speed, high-torque drives // Proc. - Int. Conf. Electr.

Mach., ICEM. 2008.

2. Frandsen, T.V., Mathe, L., Berg, N.I., Holm, R.K., Matzen, T.N., Rasmussen,

P.O., Jensen, K.K. Motor Integrated Permanent Magnet Gear in a Battery

Electrical Vehicle // IEEE Trans Ind Appl. 2015.

3. Oleg Molokanov, Pavel Dergachev, Sergey Osipkin, Ekaterina Kuznetsova,

and Pavel Kurbatov A Novel Double-Rotor Planetary Magnetic Gear// IEEE

TRANSACTIONS ON MAGNETICS, VOL. 54, NO. 11. 2018

4. Другие научные публикации баз Scopus, Web of Science, IEEE и других по теме ВКР.

### РЕФЕРАТ

<span id="page-5-0"></span>Кузнецов Б.Ф. Разработка электрогенератора с интегрированным магнитным мультипликатором для ветроагрегата прямого привода.

Руководитель ВКР – профессор, доктор технических наук Курбатов П.А.

Руководитель НИР – доцент, кандидат технически наук Молоканов О.Н.

Выпускная квалификационная работа объёмом 56 с. содержит 41 рисунок, 9 таблиц, 20 источников.

Ключевые слова: Электрогенератор, магнитный редуктор, постоянные магниты, низкая частота вращения, ветроагрегат, электрическая машина на постоянных магнитах, модулятор магнитного поля, два ротора, лопасти, высокий крутящий момент, Арктика.

Цель работы – разработка конструкции нового типа генератора с интегрированным магнитным мультипликатором для модернизации ветряных электростанций, уменьшения количества ремонтов и обеспечения возможности их работы в арктических условиях.

Структура ВКР: состоит из введения, пяти глав, заключения, списка использованных источников.

В первой главе приводится краткое изложение материалов основных источников литературы, описывающих аналоги данной технологии;

Во второй главе описываются структура электрической машины и процесс создания математической модели;

В третьей главе приводятся изменение и оптимизация модели для достижения заданных параметров;

В четвёртой главе проводится расчёт комплексной динамической модели ветроэнергетической установки;

В пятой главе приводится технико-экономическое обоснование проекта;

## ОГЛАВЛЕНИЕ

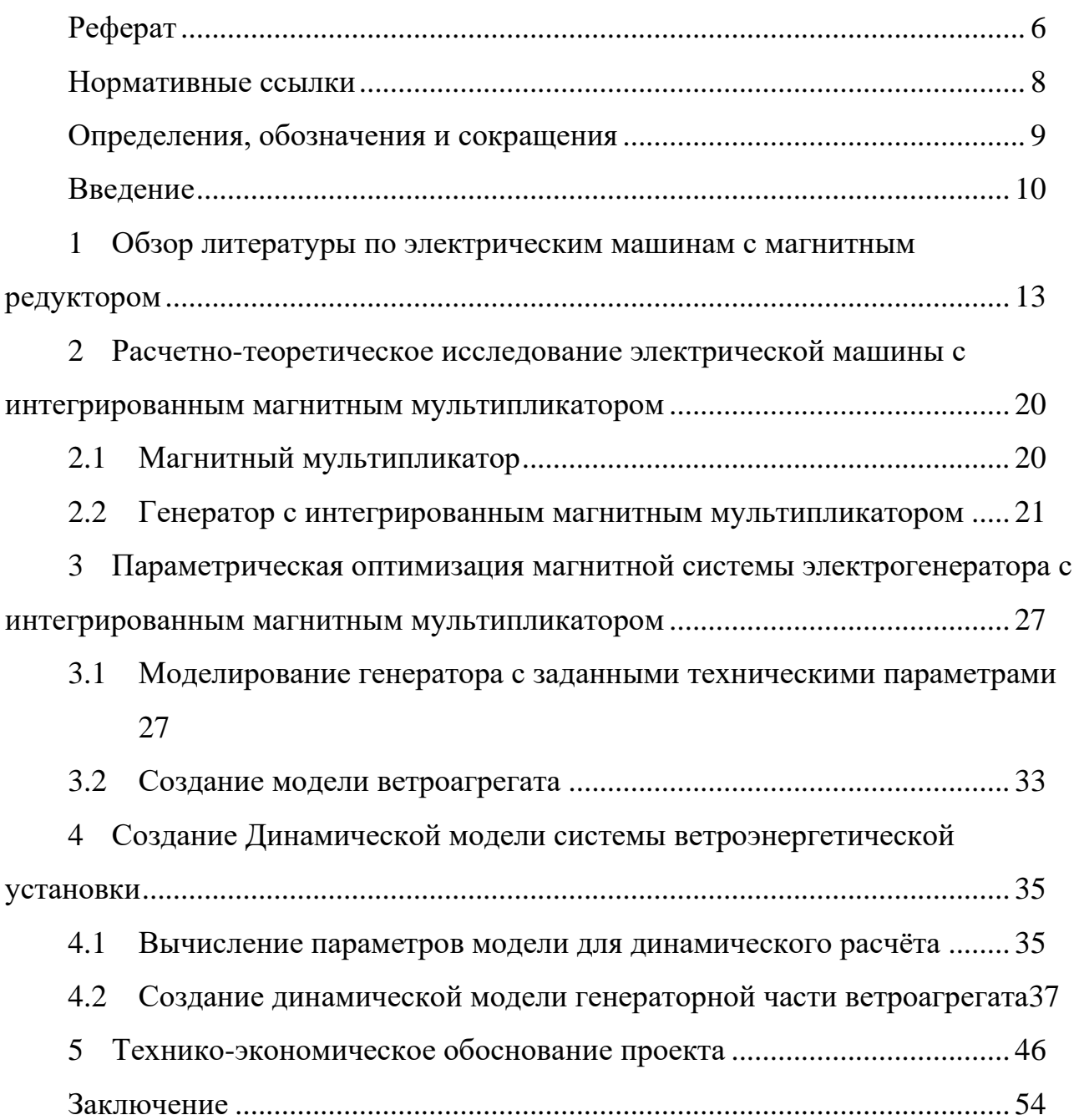

## НОРМАТИВНЫЕ ССЫЛКИ

<span id="page-7-0"></span>В настоящей пояснительно записке использованы ссылки на следующие нормативные документы:

ПУЭ «Правила устройства электроустановок»;

ПТЭЭП «Правила технической эксплуатации электрических потребителей»

## ОПРЕДЕЛЕНИЯ, ОБОЗНАЧЕНИЯ И СОКРАЩЕНИЯ

<span id="page-8-0"></span>В настоящем текстовом документе применяются следующие определения, обозначения и сокращения:

ВИЭ – возобновляемые источники энергии.

ИММ – интегрированный магнитный мультипликатор.

ПМ – постоянные магниты.

ПО – программное обеспечение.

ПУЭ – правила устройства электроустановок (сборник).

ЭМ – электрическая машина.

*IRR* – *Internal Rate Return* – внутренняя норма прибыли.

*NPV* – *Net Present Value* – чистая приведённая стоимость или чистый дисконтированный доход.

#### ВВЕДЕНИЕ

<span id="page-9-0"></span>Использование возобновляемых источников энергии (ВИЭ) — это перспективное направление развития электроэнергетики. В связи с постоянным увеличением потребляемой мощности, увеличением уровня загрязнения окружающей среды и истощения ископаемых видов природных ресурсов существует насущная потребность увеличения скорости замены традиционных источников электроэнергии возобновляемыми в глобальном масштабе. Одним из направлений использования ВИЭ для производства электроэнергии является применение ветрогенераторов. Данное направление получило широкое применение в мире, а в последнее десятилетие и в России, особенно в регионах с высоким потенциалом ветровой энергии.

В традиционных ветроустановках для передачи вращающего момента используется механический редуктор. Это устройство преобразует низкую скорость вращения лопастей в высокую скорость вращения вала генератора. Механические редукторы обладают низкой надёжностью. Они состоят из вращающихся шестерней, весь крутящий момент между которыми передаётся через касание зубьев в одной точке, сопровождающееся трением. Эти механизмы необходимо периодически смазывать и ремонтировать, что негативно сказывается на эксплуатационных затратах. При снижении температуры жидкая смазка в механических редукторах густеет, а металл зубчатых колес становится более хрупким, что сильно ограничивает применение ветроагрегатов в условиях Арктики. Кроме того, изготовление зубчатых колёс на большие мощности дорого, а организация их производства в условиях отечественной промышленности затруднена.

В связи с этим возникает необходимость в создании новых российских ветроэнергетических установок и модернизации конструкций существующих ветроагрегатов, на что и направлена данная работа, в которой рассматривается возможность использования генератора с интегрированным магнитным мультипликатором в основе конструкции ветроэлектростанций.

Магнитные мультипликаторы более эффективны по сравнению с

10

зубчатыми редукторами [\[1\]](#page-54-0). Они не содержат истирающихся деталей и имеют относительно высокую плотность момента около 200 кН $\cdot$ м/м<sup>3</sup> [\[2\]](#page-54-1), что позволяет им конкурировать с механическими редукторами по массогабаритным показателям. Таким образом, использование генераторов с интегрированным магнитным мультипликатором позволит увеличить надёжность, срок службы, уменьшить затраты на обслуживание, а также улучшить массогабаритные показатели ветроагрегатов по сравнению с традиционными системами прямого привода. За счет отсутствия зубчатого редуктора, плохо переносящего низкие температуры, ветряные электростанции с использованием нового типа генератора смогут более эффективно работать в суровых условиях Арктики.

Апробация ВКР:

Доклады по теме ВКР проводились на 6 научно-технических конференциях: «ПНИ – Энергетика» I – III, «XXII международной конференции по постоянным магнитам», «V международная конференция «АРКТИКА-2020» и «XXVI Международная научно–техническая конференция студентов и аспирантов «Радиоэлектроника, электротехника и энергетика» с публикацией тезисов докладов в сборники конференций:

1. Кузнецов Б.Ф. Ветроагрегат прямого привода с горизонтальной осью вращения [Текст] / Кузнецов Б.Ф., Молоканов О.Н., Курбатов П.А. // Энергетика. Технологии будущего. Сборник тезисов докладов / НИУ "МЭИ" – 2019. – С. 29

2. Кузнецов Б.Ф. Ветроагрегат прямого привода с горизонтальной осью вращения [Текст] / Кузнецов Б.Ф., Молоканов О.Н., Курбатов П.А. // Энергетика. Технологии будущего II. Сборник тезисов докладов / НИУ "МЭИ" – 2019. – С. 23

3. Кузнецов Б.Ф. Разработка магнитной системы электрогенератора с магнитным мультипликатором для ветряных электростанций [Текст] / Кузнецов Б.Ф., Молоканов О.Н. // Тезисы XXII международной конференции по постоянным магнитам – 2019. – С. 158

4. Кузнецов Б.Ф. Перспективы применения генераторов с интегрированным магнитным мультипликатором в ветроэнергетических установках в условиях экстремально низких температур [Текст] / Кузнецов Б.Ф.,

11

Молоканов О.Н. // V международная конференция «АРКТИКА-2020» – тезисы конференции – 2020. – С. 39

5. Кузнецов Б.Ф. Разработка электрогенератора с интегрированным магнитным мультипликатором для ветроагрегата прямого привода [Текст] / Кузнецов Б.Ф., Молоканов О.Н., Курбатов П.А. // РАДИОЭЛЕКТРОНИКА, ЭЛЕКТРОТЕХНИКА И ЭНЕРГЕТИКА: Двадцать шестая Междунар. науч.-техн. конф. студентов и аспирантов (12–13 марта 2020 г., Москва): Тез. докл. / ООО «Центр полиграфических услуг "Радуга"», 2020.– С. 399

6. Кузнецов Б.Ф. Разработка электрогенератора с интегрированным магнитным мультипликатором для ветроагрегата прямого привода [Текст] / Кузнецов Б.Ф., Молоканов О.Н., Курбатов П.А. // Энергетика. Технологии будущего III. Сборник тезисов докладов / НИУ "МЭИ" – 2020. – С. 100

На трёх из шести перечисленных конференций доклады были оценены дипломами I и II степени.

## <span id="page-12-0"></span>**1 ОБЗОР ЛИТЕРАТУРЫ ПО ЭЛЕКТРИЧЕСКИМ МАШИНАМ С МАГНИТНЫМ РЕДУКТОРОМ**

В настоящее время генераторы с интегрированным магнитным мультипликатором широко исследуются за рубежом. В частности, учёными Шеффилдского университета (*The University of Sheffield*) был описан принцип действия, конструкции, и расчёта подобной электрической машины. В статье «*A New PM Machine Topology for Low-Speed, High Torque Drives*» [\[1\]](#page-54-0) описан принцип действия низкоскоростного электрического генератора с магнитным мультипликатором, спроектированного на основе магнитного редуктора, показанного на рисунке [1.1.](#page-12-1) Редуктор состоит из двух вращающихся с разной частотой роторов и статора. Передаточное отношение зависит от количества полюсов на статоре и высокоскоростном роторе. Низкоскоростной ротор состоит из ферромагнитных сегментов, модулирующих магнитное поле.

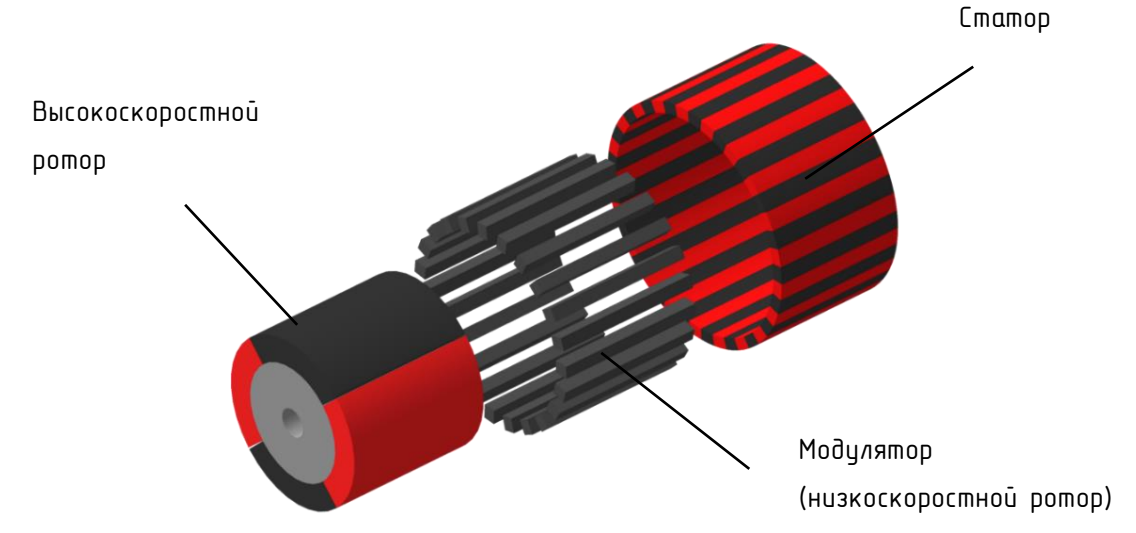

Рисунок 1.1 – Структура магнитного мультипликатора

<span id="page-12-1"></span>В статье предлагается конструкция генератора с интегрированным магнитным редуктором (представлен на рисунке [1.2\)](#page-13-0), проводится моделирование работы генератора. По результатам моделирования, предлагаемая конструкция машины обладает самой высокой плотностью момента среди любых известных топологий электрических машин [\[1\]](#page-54-0).

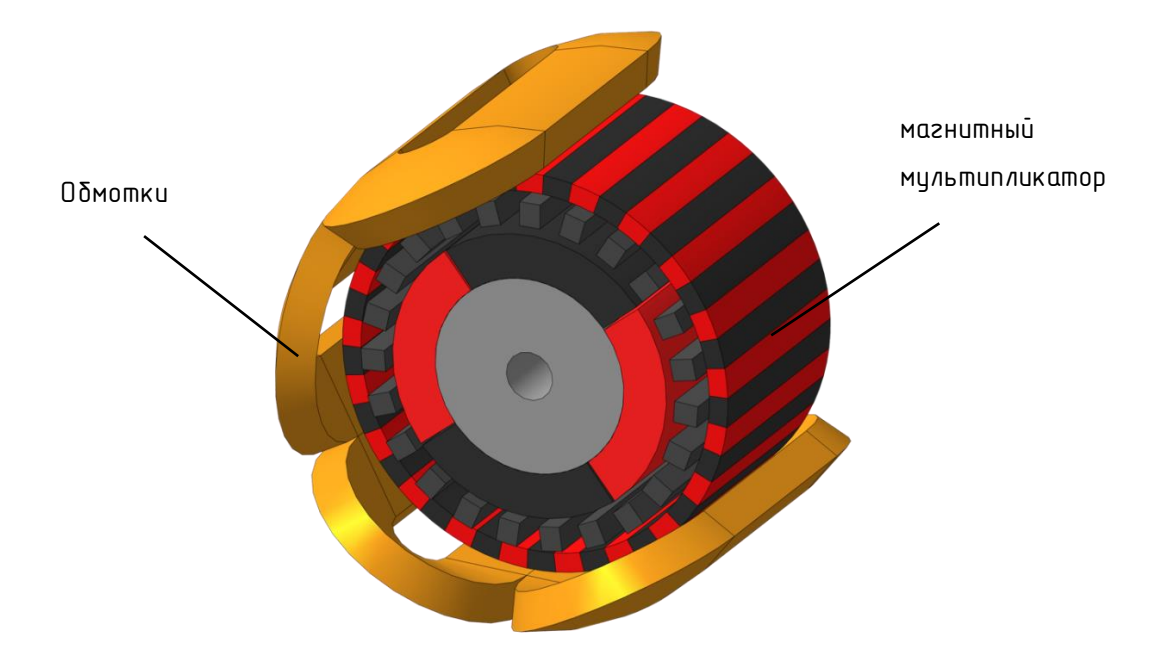

<span id="page-13-0"></span>Рисунок 1.2 – Структура электрогенератора с интегрированным магнитным мультипликатором [\[1\]](#page-54-0)

В другой работе «*A Novel "Pseudo" Direct-Drive Brushless Permanent Magnet Machine*» [\[3\]](#page-54-2) учёные того же университета проводят сравнение нескольких конфигураций привода: с механическим редуктором, с магнитным мультипликатором, представленным на рисунке [1.3,](#page-13-1) и безредукторный со встроенным магнитным мультипликатором, показанном на рисунке [1.2.](#page-13-0)

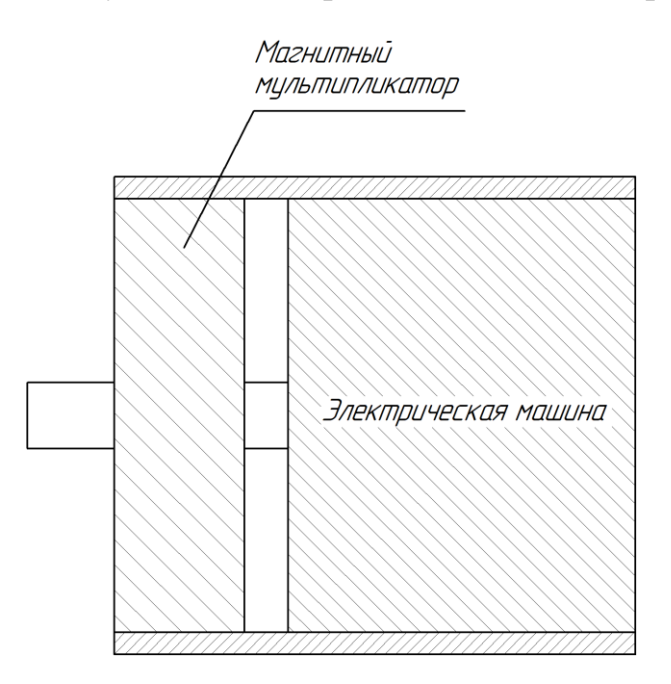

<span id="page-13-1"></span>Рисунок 1.3 – Механическое соединение магнитного мультипликатора и

электрической машины [\[3\]](#page-54-2)

В ходе расчётов авторы статьи приходят к выводу, что безредукторный привод, изображённый на рисунке [1.4,](#page-14-0) создаёт гораздо большую плотность крутящего момента и показывает лучшие характеристики в сравнении с другими рассмотренными вариантами.

В статье «*Modeling and Control of 'Pseudo' Direct-Drive Brushless Permanent Magnet Machines*» [\[4\]](#page-54-3) учёные описывают математическую модель работы генератора с интегрированным магнитным мультипликатором [\[3\]](#page-54-2). В процессе моделирования описываются возникающие колебания скоростей роторов в системе, которые возникают в переходных процессах при изменении нагрузки, и способы их устранения.

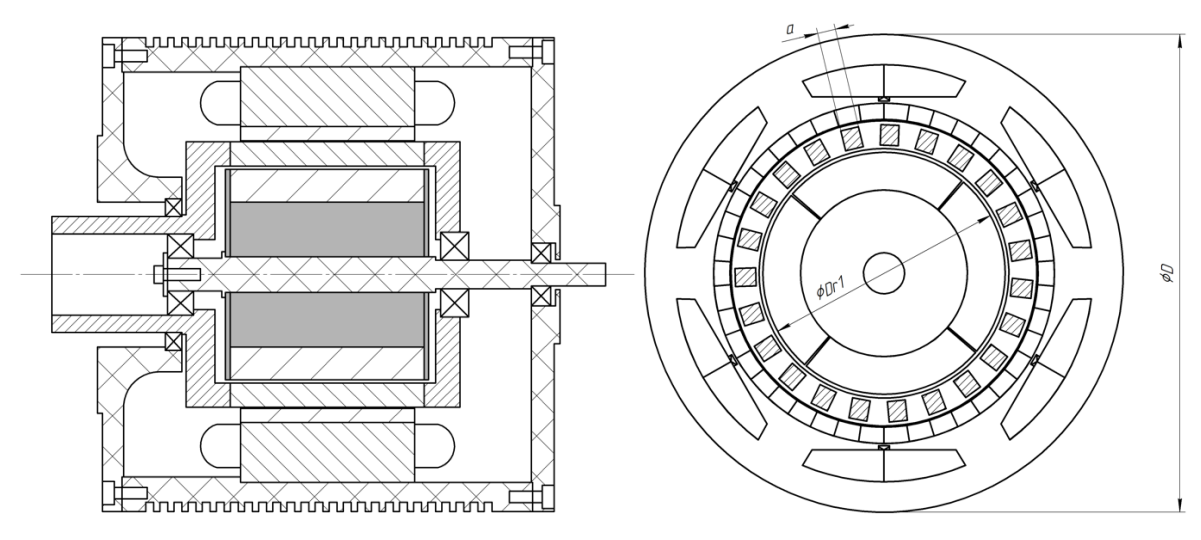

<span id="page-14-0"></span>Рисунок 1.4– Чертёж прототипа генератора с интегрированным магнитным мультипликатором в разрезе [\[3\]](#page-54-2)

В работе «*Design and analysis of a novel axial-flux electric machine*» [\[5\]](#page-54-4) учёные кафедры электротехники гонконгского политехнического университета рассматривают различные конфигурации магнитного мультипликатора.

Проводя компьютерное моделирование, они получают соотношения характеристик для таких модификаций, как отсутствие одного из полюсов магнитов на статоре, использование магнитов в модуляторе и полное отсутствие одного полюса магнитов в электрической машине (все ПМ намагничены в одном радиальном направлении). Схемы приведены на рисунке [1.5.](#page-15-0) Результаты сравнительного анализа представлены в таблице [1.](#page-15-1)

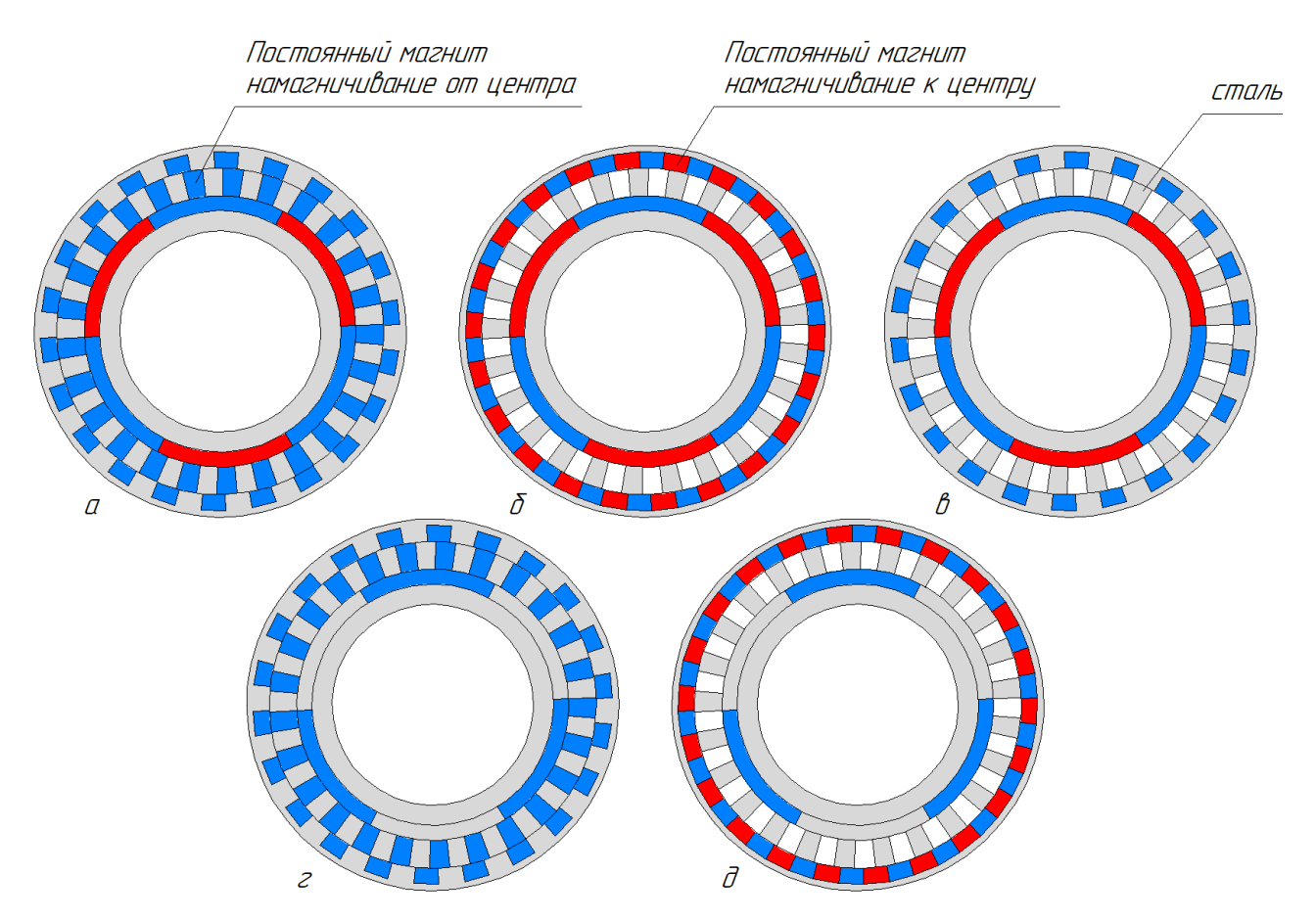

<span id="page-15-0"></span>Рисунок 1.5 – Схемы конфигураций магнитного мультипликатора [\[5\]](#page-54-4) а – М1; б – М2 (вариант Шеффилдского университета); в – М3; г – М4; д – М5

<span id="page-15-1"></span>Таблица 1 – Сравнение параметров для различных конфигураций магнитного мультипликатора для заданных в статье размеров [\[5\]](#page-54-4)

| Конфигурация                                            | Удельный<br>магнитный<br>момент, $\kappa$ Нм/м <sup>3</sup> | Магнитный<br>момент,<br>$H_M$ | Пульсация<br>момента |
|---------------------------------------------------------|-------------------------------------------------------------|-------------------------------|----------------------|
| Предлагаемый магнитный<br>мультипликатор (M1)           | 465,7                                                       | 151,9                         | 0,62%                |
| Традиционный магнитный<br>мультипликатор (M2)           | 438,0                                                       | 126,5                         | 0,38 %               |
| Усовершенствованный<br>магнитный мультипликатор<br>(M3) | 452,8                                                       | 93,2                          | 0,54%                |
| Традиционный магнитный<br>мультипликатор (M4)           | 398,5                                                       | 105,5                         | 0.4%                 |
| Усовершенствованный<br>магнитный мультипликатор<br>(M5) | 188,7                                                       | 77,2                          | 0,42%                |

Таким образом, получая наибольшее значения магнитного момента и удельного момента на единицу объёма М1, авторы статьи также получают увеличение коэффициента пульсации почти в два раза по сравнению с М2.

В работах [\[6\]](#page-54-5) и [\[7\]](#page-54-6) учёные шеффилдского университета рассматривают альтернативную конструкцию электрогенератора для применения в устройстве ветроагрегатов. В работе [\[6\]](#page-54-5) рассматривается конструкция электрогенератора с разнонаправленным намагничиванием постоянных магнитов статора, в которой также вместо постоянных магнитов на низкоскоростном роторе используются обмотки возбуждения постоянного тока. На рисунке [1.6](#page-16-0) можно увидеть схему ЭМ, направления намагничивания постоянных магнитов статора (показаны в виде стрелок).

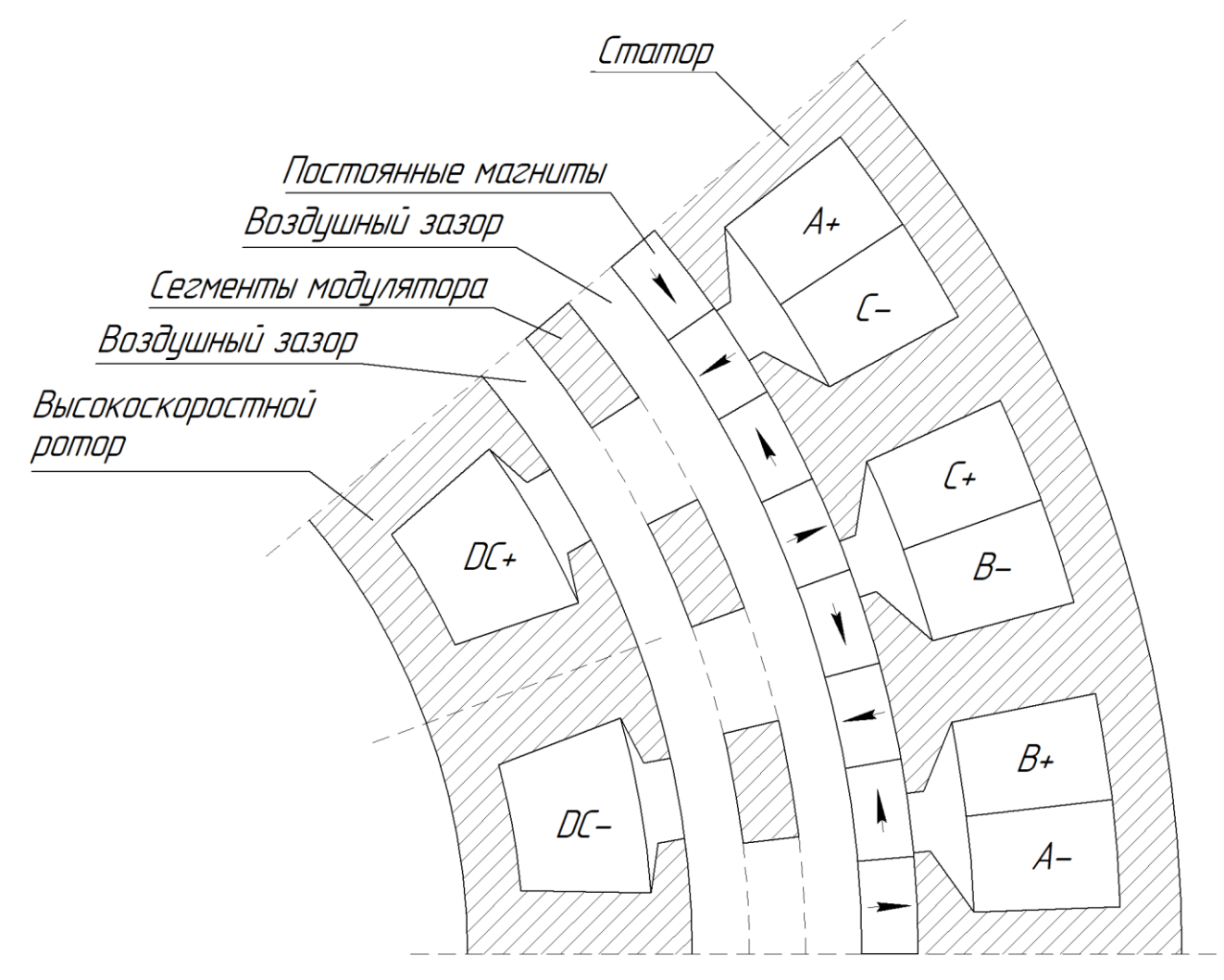

<span id="page-16-0"></span>Рисунок 1.6 – Схема части разреза электрогенератора с возбуждением высокоскоростного ротора для ветроагрегатов [\[6\]](#page-54-5)

Для максимизации энергоэффективности в годовом цикле эксплуатации ветроагрегата предлагается регулировать ток возбуждения высокоскоростного ротора. Питание обмоток возбуждения производится через щёточный механизм и пассивный выпрямитель в виде диодного моста, питающийся от выводов генератора.

Хотя такое решение и позволяет производить регулирование вырабатываемой мощности, а использование обмоток вместо постоянных магнитов может удешевить конструкцию, наличие щёточного узла сильно снизит её надёжность, особенно при использовании в условиях пониженных температур.

В работе [\[7\]](#page-54-6) рассмотрена конструкция, аналогичная рисунку [1.6,](#page-16-0) но вместо обмоток возбуждения используются постоянные магниты с радиальным намагничиванием. Рассматриваются зависимости характеристик момента и мощности генератора от масштаба конструкции. В результате проведения моделирования авторы статьи приходят к выводу, что просто увеличивать масштаб для увеличения мощности нецелесообразно. Для различных мощностей необходимо изменять пропорции составляющих частей генератора.

В работе [\[8\]](#page-54-7) рассматривается способ модернизации конфигурации ЭМ, представленной в [\[1\]](#page-54-0) с целью упрощения изготовления и сборки. В новых конфигурациях, показанных на рисунке [1.7,](#page-18-0) рассматриваются способы закрепления ПМ непосредственно на корпусе статора так, чтобы они не перекрывали зазоры обмотки. Такой способ крепления позволит облегчить процесс намотки обмоток на статор.

Предлагается два варианта машины – с однослойной и двухслойной обмоткой. На рисунке [1.8](#page-18-1) показана схема двухслойной обмотки.

В таких ЭМ магнитный поток между ПМ будет замыкаться через корпус из-за значительных зазоров между ними, что негативно повлияет на момент машины. Однако такое решение может удешевить производство генераторов.

18

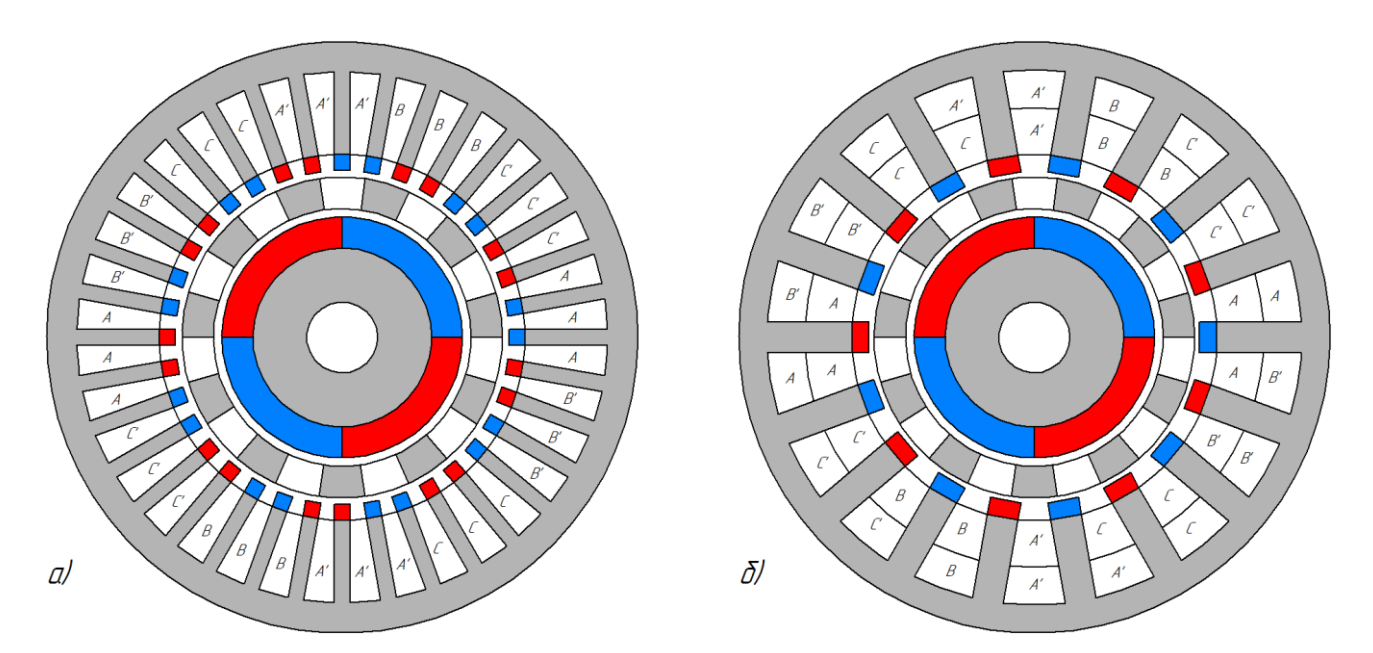

<span id="page-18-0"></span>Рисунок 1.7 – Схемы конфигурации генератора с воздушными зазорами между магнитами статора

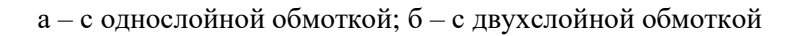

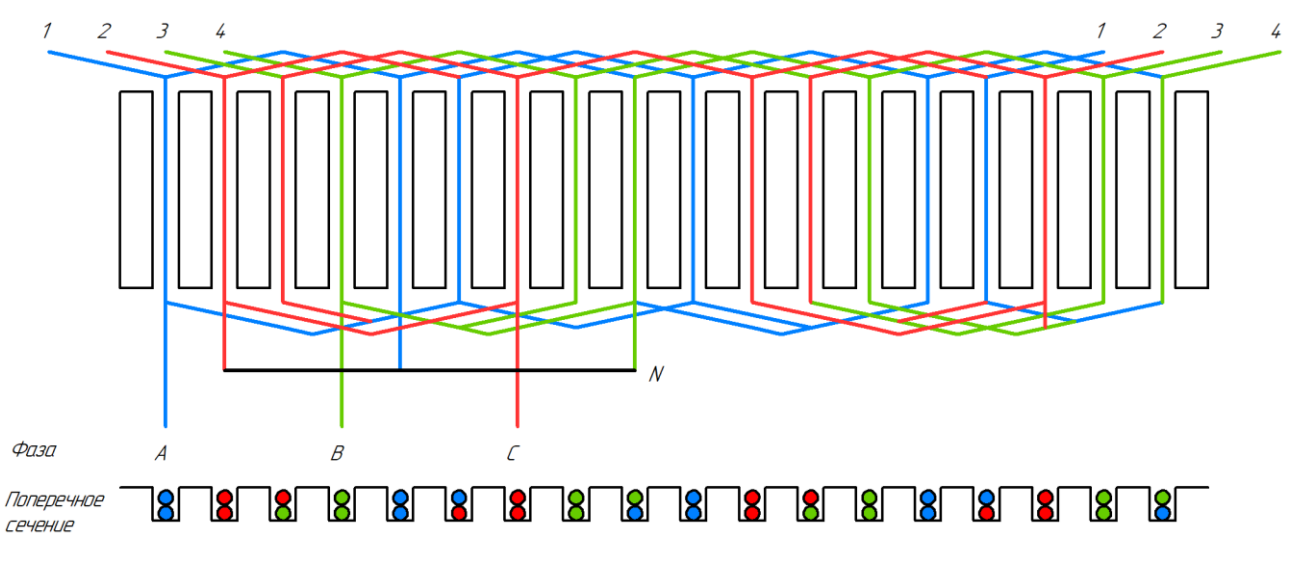

<span id="page-18-1"></span>Рисунок 1.8 – Схема обмотки генератора (рис. [1.7,](#page-18-0) б)

# <span id="page-19-0"></span>**2 РАСЧЕТНО-ТЕОРЕТИЧЕСКОЕ ИССЛЕДОВАНИЕ ЭЛЕКТРИЧЕСКОЙ МАШИНЫ С ИНТЕГРИРОВАННЫМ МАГНИТНЫМ МУЛЬТИПЛИКАТОРОМ**

#### 2.1Магнитный мультипликатор

<span id="page-19-1"></span>Магнитный мультипликатор – это устройство, бесконтактным образом преобразующее частоту вращения входного вала, передавая момент на выходной вал с неким передаточным отношением  $k_p$  [\[1\]](#page-54-0). Конструкция включает в себя два ротора – высокоскоростной, содержащий постоянные магниты и низкоскоростной, состоящий из сегментов магнитомягкого материала, модулирующих магнитное поле. Статор устройства состоит также из постоянных магнитов, причём число полюсов на статоре значительно больше, чем на высокоскоростном роторе.

Количество сегментов модулятора (низкоскоростного ротора) определяется как:

$$
n_{r2} = p_{r1} + p_s, \t\t(2.1)
$$

где  $p_{r1}$  – количество пар полюсов высокоскоростного ротора;

 $p_s$  – количество пар полюсов статора.

Передаточное отношение мультипликатора определяется в соответствии с выражением:

$$
k_p = n_{r2}/p_{r1}.
$$
 (2.2)

Модулятор преобразует магнитное поле между внутренним ротором и статором, делая возможным взаимодействие разнополюсных магнитных полей, за счёт чего и происходит преобразование скорости вращения [\[5\]](#page-54-4).

Это устройство имеет ряд преимуществ перед механическим редуктором – взаимодействие между вращающимися элементами (передача момента) происходит по всей их площади, тогда как шестерни механических редукторов воспринимают всю передаваемую силу в одной точке соприкосновения между

ними. В устройстве магнитного мультипликатора, за исключением подшипников, отсутствуют истирающиеся детали, поэтому он не требует постоянного обслуживания, смазки и частого ремонта. Кроме того, при превышении максимального момента колёса начинают прокручиваться, что может защитить механизмы от перегрузки. В отличие от этого механический редуктор при перегрузке просто выходит из строя и требует долгого и дорогостоящего ремонта.

В отличие от электрической машины, где момент создается от взаимодействия тока и постоянных магнитов, в магнитном редукторе он создается от взаимодействия постоянных магнитов статора и ротора между собой. Постоянный магнит можно эквивалентно заменить обмоткой с током плотностью около 100 А/мм<sup>2</sup>, а такие значения в электрических машинах практически невозможны или требуют очень сложных систем охлаждения. Поэтому момент в единице объема у редуктора значительно больше, чем у современных синхронных машин с постоянными магнитами.

Из недостатков можно выделить относительно высокую стоимость постоянных магнитов.

<span id="page-20-0"></span>2.2Генератор с интегрированным магнитным мультипликатором

Рассматривая пути отказа от механических редукторов, можно выделить два основных. Первый путь заключается в использовании магнитного мультипликатора в качестве замены механическому, то есть создание редукторного привода генератора. Второй – создание генератора с интегрированным магнитным мультипликатором. Магнитный мультипликатор при работе создаёт вращающееся магнитное поле, которое можно использовать для наведения ЭДС в обмотке генератора. Такой генератор более компактен по сравнению с редукторным приводом, поэтому в рамках данного проекта было решено пойти этим путём.

21

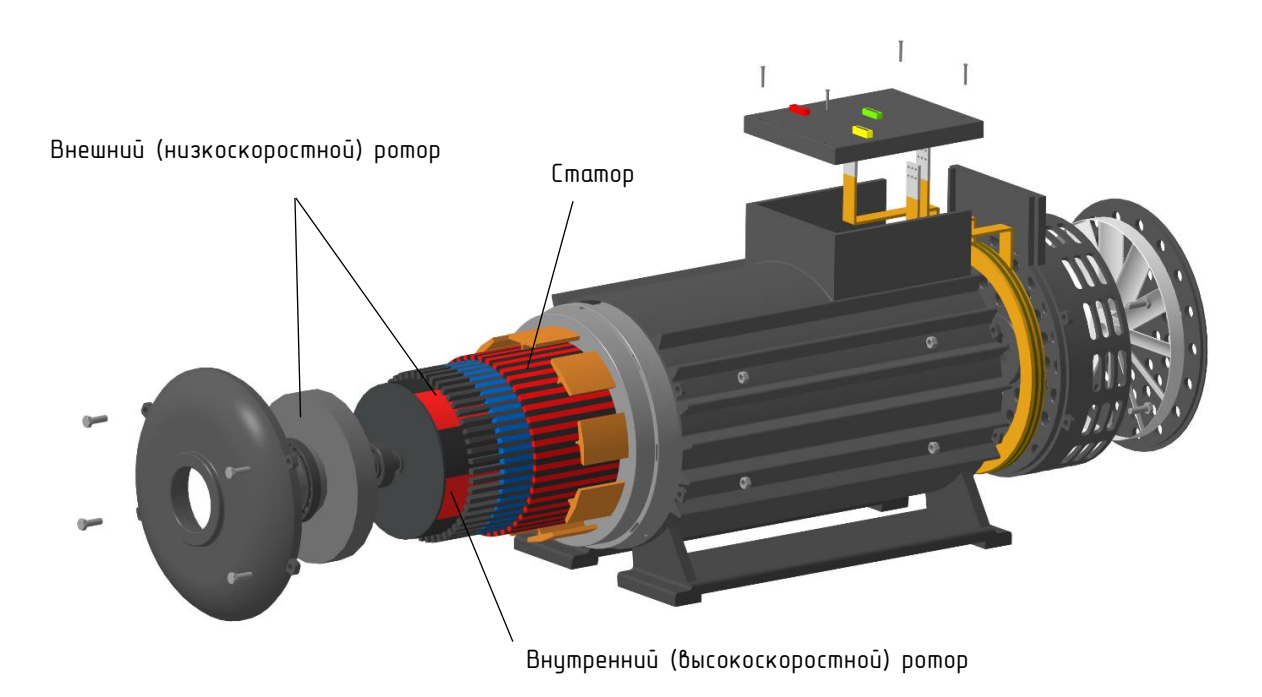

<span id="page-21-0"></span>Рисунок 2.1 – Развёртка модели спроектированного низкочастотного генератора с ИММ

На рисунке [2.1](#page-21-0) показана структура спроектированного генератора с интегрированным магнитным мультипликатором. Так же, как и магнитный мультипликатор, генератор имеет два ротора – основной низкоскоростной и вспомогательный высокоскоростной. Статор генератора состоит из двух частей – внутреннего слоя постоянных магнитов и трехфазной обмотки. Более подробная схема приведена далее в разделе [3.](#page-26-0)

В ходе анализа публикаций в ПО *COMSOL Multiphysics*® была создана математическая модель, показанная на рисунке [2.2.](#page-22-0)

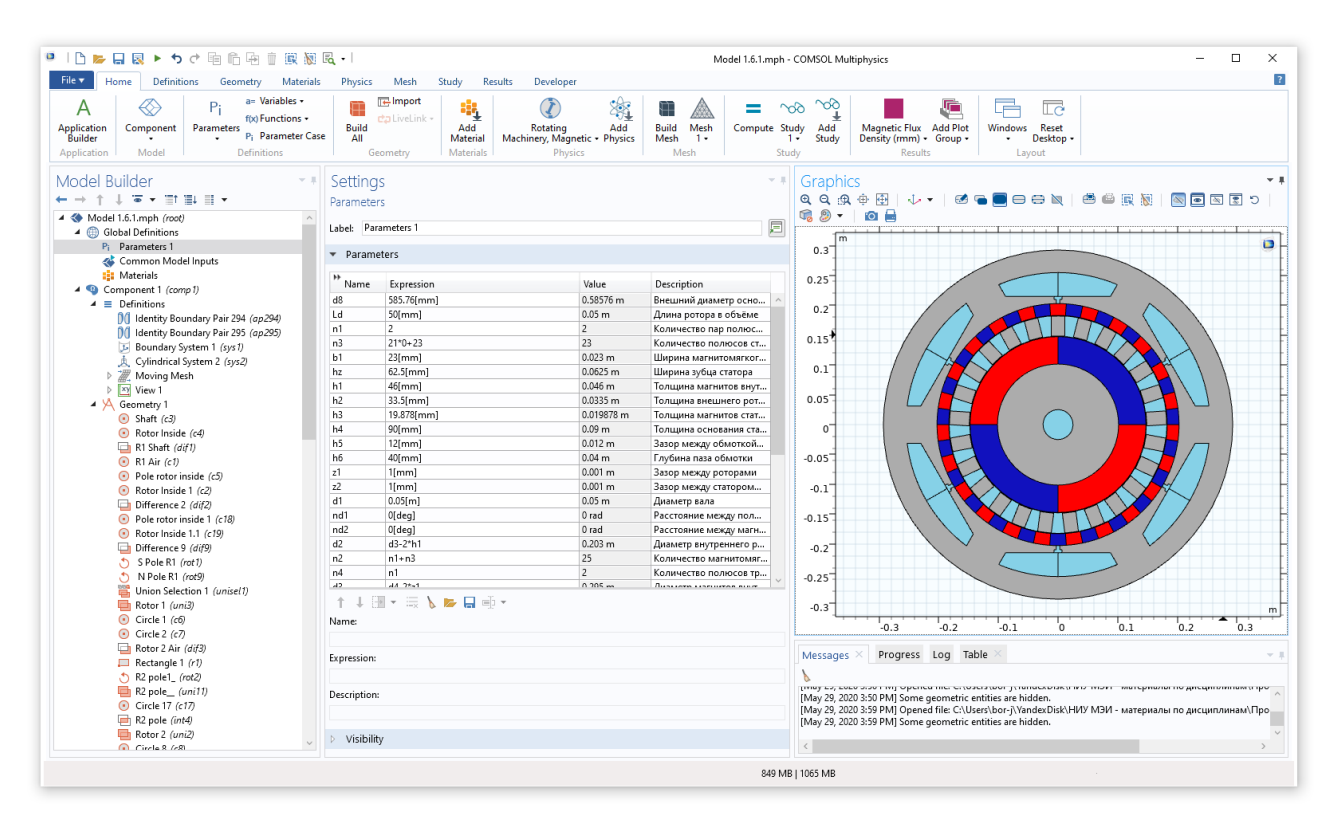

<span id="page-22-0"></span>Рисунок 2.2 – Рабочее окно программного комплекса *COMSOL Multiphysics*®

В данном программном комплексе модель задаётся, как разрез генератора в плоскости, а затем при расчётах проводится корректировка с учётом его длины. Модель задана полностью параметрически – все её параметры можно изменять в разделе переменных, показанных на рисунке. Это было сделано для того, чтобы возможно было провести оптимизацию параметров, таких как количество пар полюсов магнитов, диаметры статоров и роторов, расположение и сечение обмоток и др.

Для расчёта модели ей были заданы следующие физические свойства, представленные на рисунках [2.3](#page-23-0) – [2.5.](#page-24-0)

В 2D модели не учитывались потери на индуцируемые токи и гистерезис. Свойства стали задавались при помощи основной кривой намагничивания, представленной на рисунке [2.6.](#page-24-1)

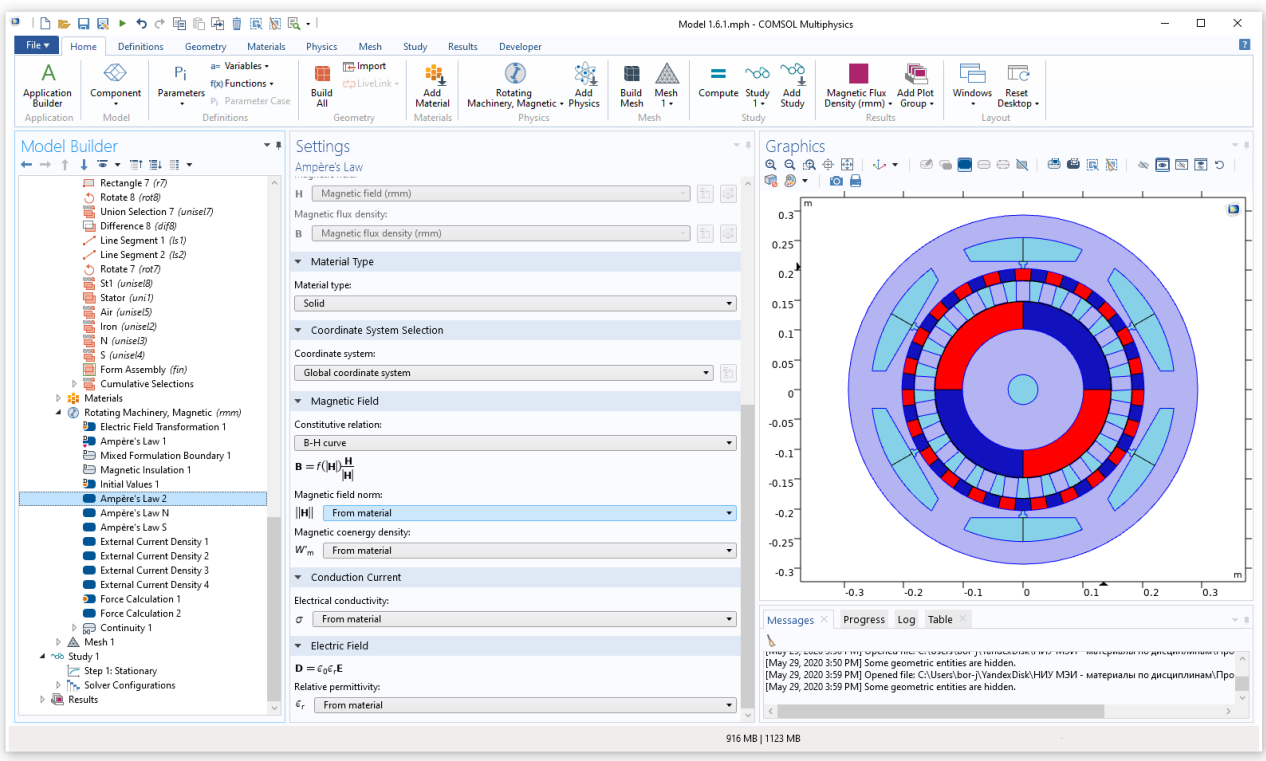

<span id="page-23-0"></span>Рисунок 2.3 – Параметры расчёта электрического и магнитного поля в стальных

элементах

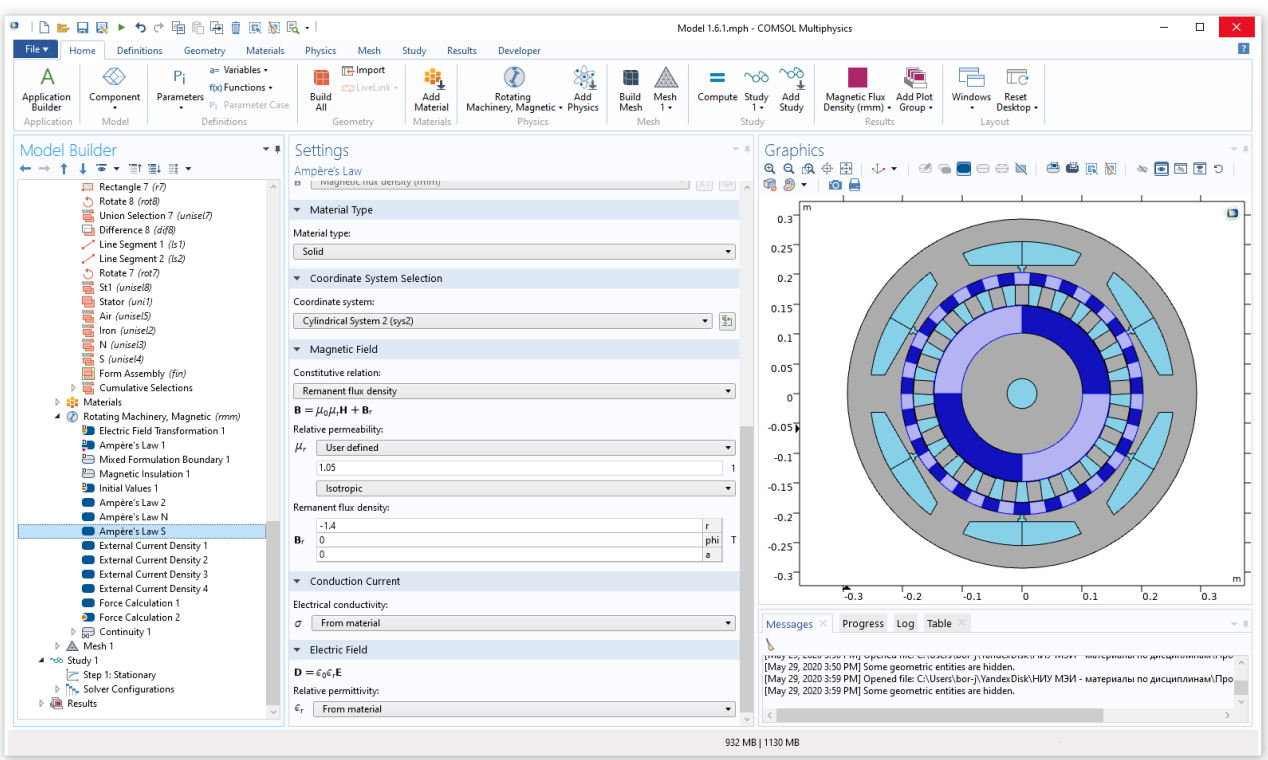

Рисунок 2.4 – Параметры намагниченности постоянных магнитов

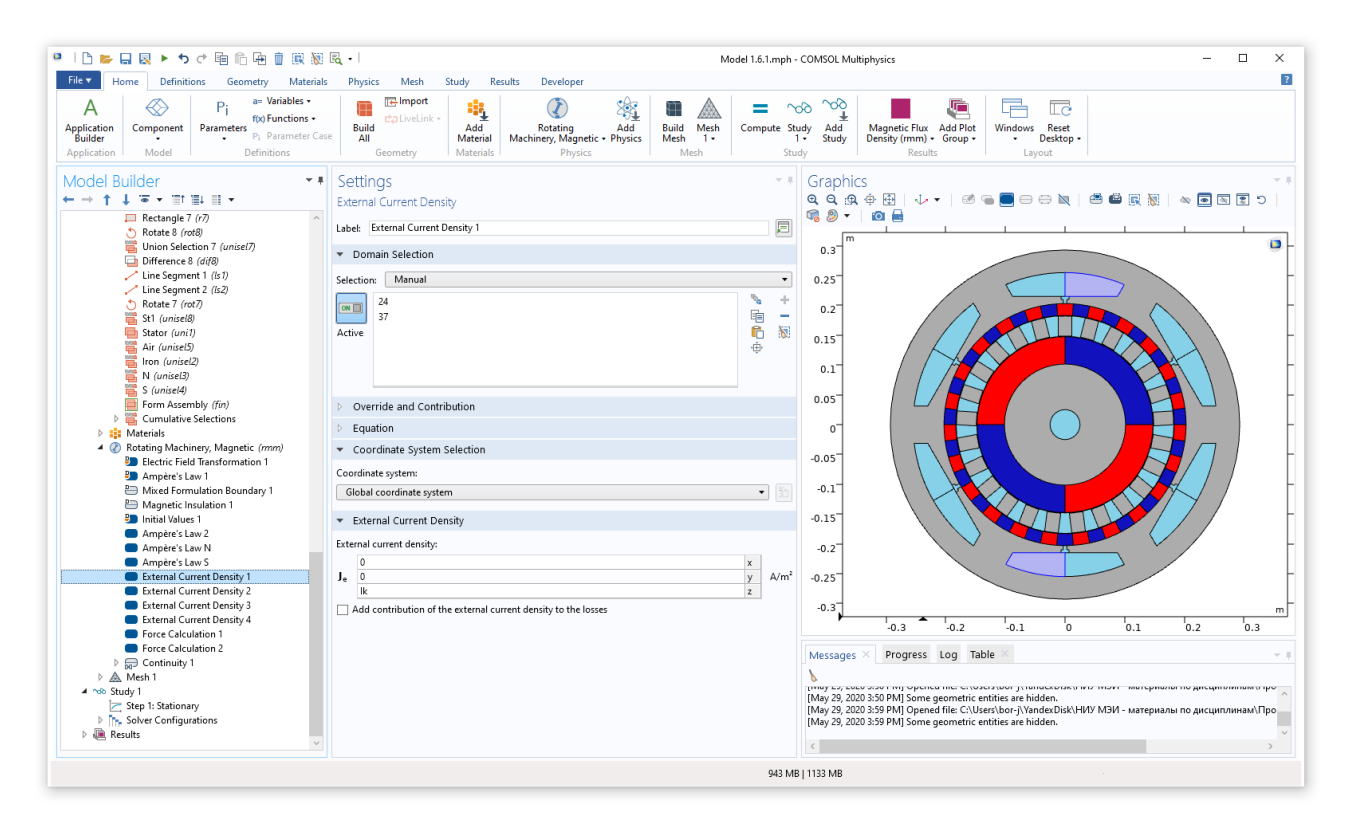

Рисунок 2.5 – Плотность тока в обмотках с учётом фаз и направления

<span id="page-24-0"></span>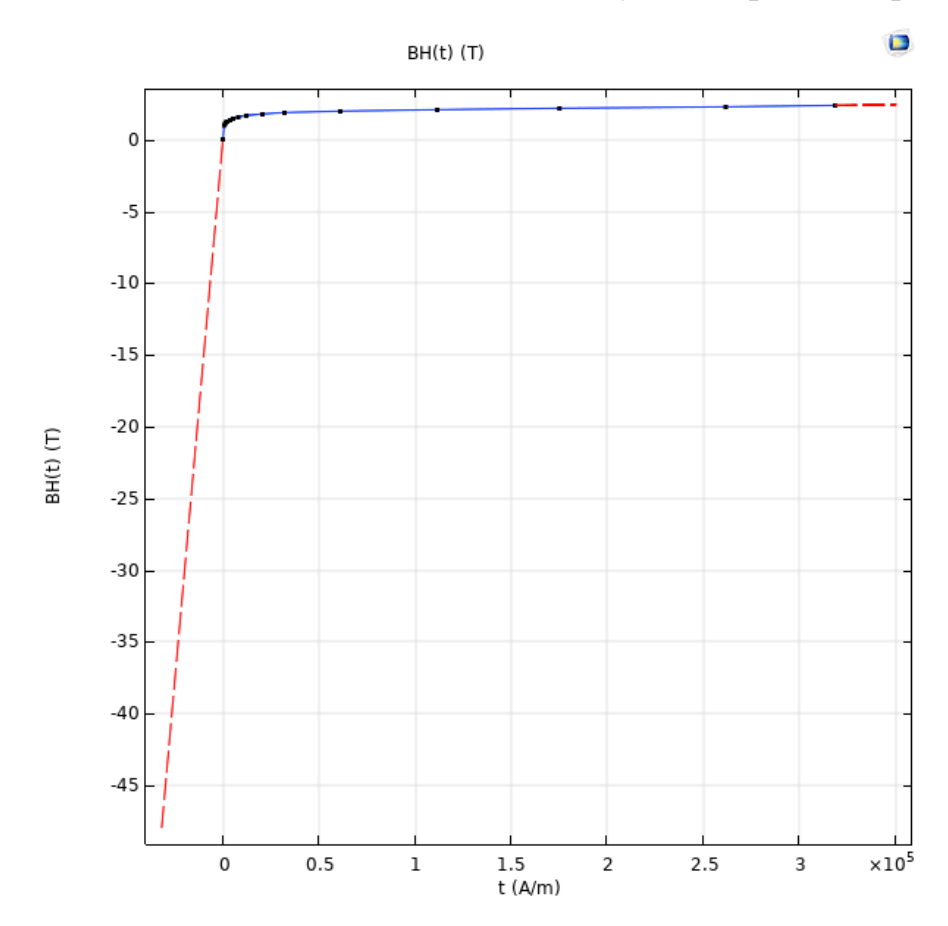

<span id="page-24-1"></span>Рисунок 2.6 – Основная кривая намагничивания стали, использованная в

модели

Намагниченность всех постоянных магнитов в модели производилась вдоль радиальных направлений (от центра или к центру в зависимости от полюса магнита). В качестве материала постоянных магнитов были выбраны магниты марки *N*-42 *Nd-Fe-B*. Остаточная магнитная индукция принята равной 1,39 Тл исходя из характеристик материала.

Плотность тока в обмотках была принята в пиковом значении 3  $A/mm^2$ . В фазах B и C плотность была задана как половина от пикового значения – точка на графике трёхфазной системы. Распределение плотности тока в модели представлено на рисунке [2.7.](#page-25-0)

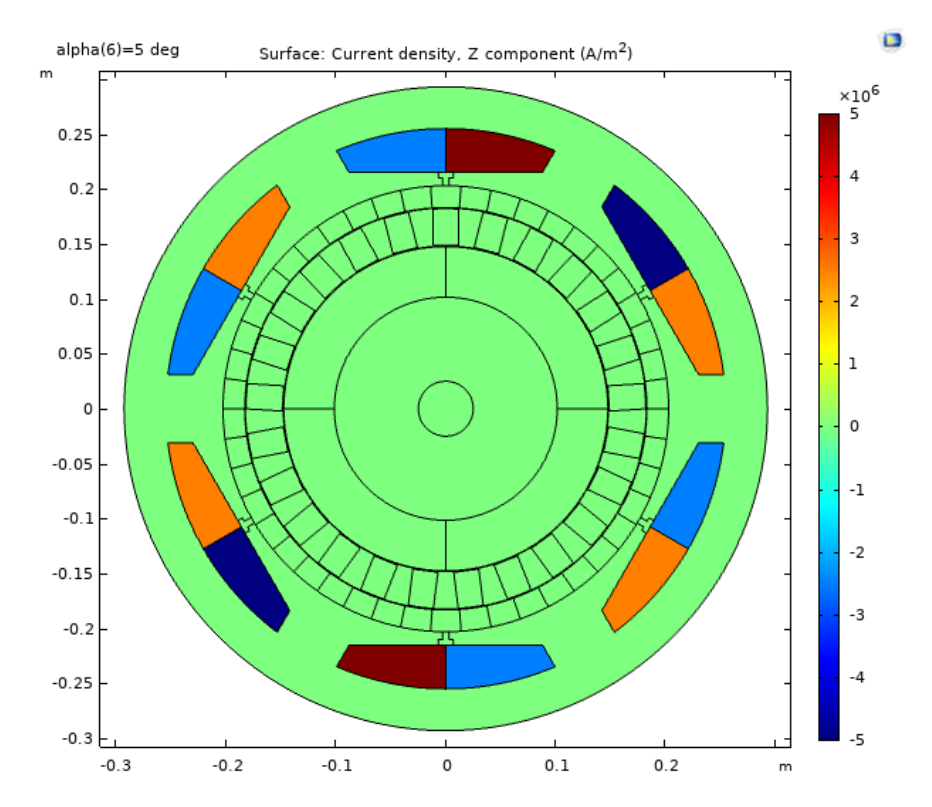

<span id="page-25-0"></span>Рисунок 2.7 – Распределение плотности тока по обмоткам модели машины

# <span id="page-26-0"></span>**3 ПАРАМЕТРИЧЕСКАЯ ОПТИМИЗАЦИЯ МАГНИТНОЙ СИСТЕМЫ ЭЛЕКТРОГЕНЕРАТОРА С ИНТЕГРИРОВАННЫМ МАГНИТНЫМ МУЛЬТИПЛИКАТОРОМ**

<span id="page-26-1"></span>3.1 Моделирование генератора с заданными техническими параметрами

Исходя из анализа публикаций (разд. 1), были выявлены основные особенности нового типа генератора, что позволило создать его параметрическую математическую модель в *COMSOL Multiphysics*®.

Путём многократных изменений параметров таких, как количество полюсов на статоре и роторе, диаметры роторов и толщины постоянных магнитов, была проведена оптимизация модели по критерию заданной выходной мощности 500 кВт при минимальных массогабаритных показателях. Для изменённой конструкции была выбрана новая схема соединения обмоток, представленная на рисунке [3.1](#page-26-2) [\[9\]](#page-54-8).

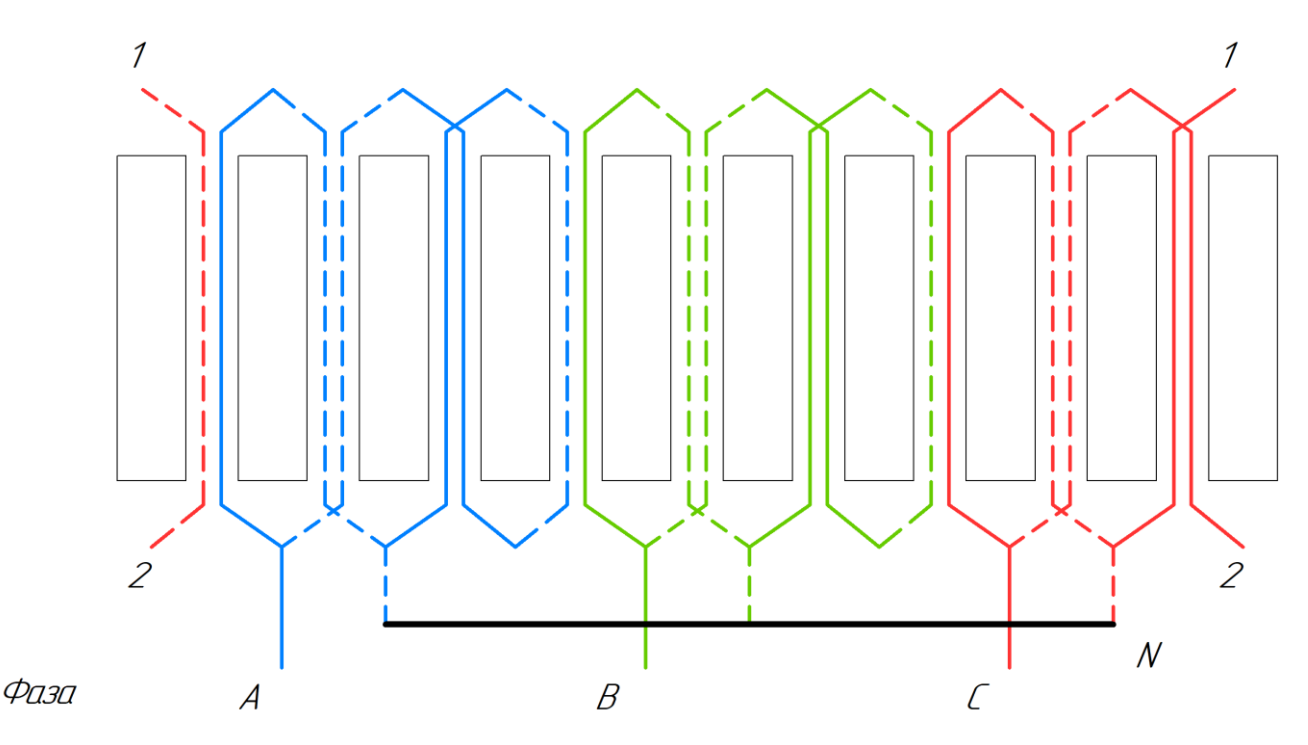

Рисунок 3.1 – Схема обмотки генератора

<span id="page-26-2"></span>На рисунке [3.2](#page-27-0) показано распределение плотностей тока в обмотках новой модели генератора.

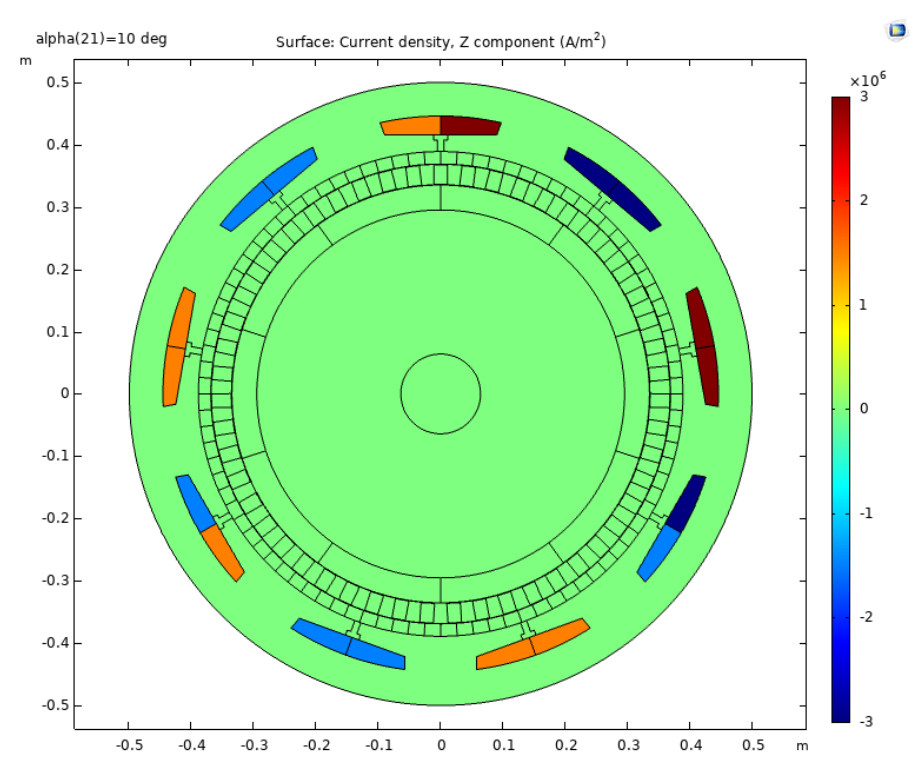

<span id="page-27-0"></span>Рисунок 3.2 – Распределение плотности тока по обмоткам модели машины

Найденные оптимальные параметры магнитной системы представлены таблице [2.](#page-27-1) Результаты расчета магнитной системы для найденного оптимального варианта представлены на рисунках [3.3](#page-28-0) - [3.4.](#page-29-0)

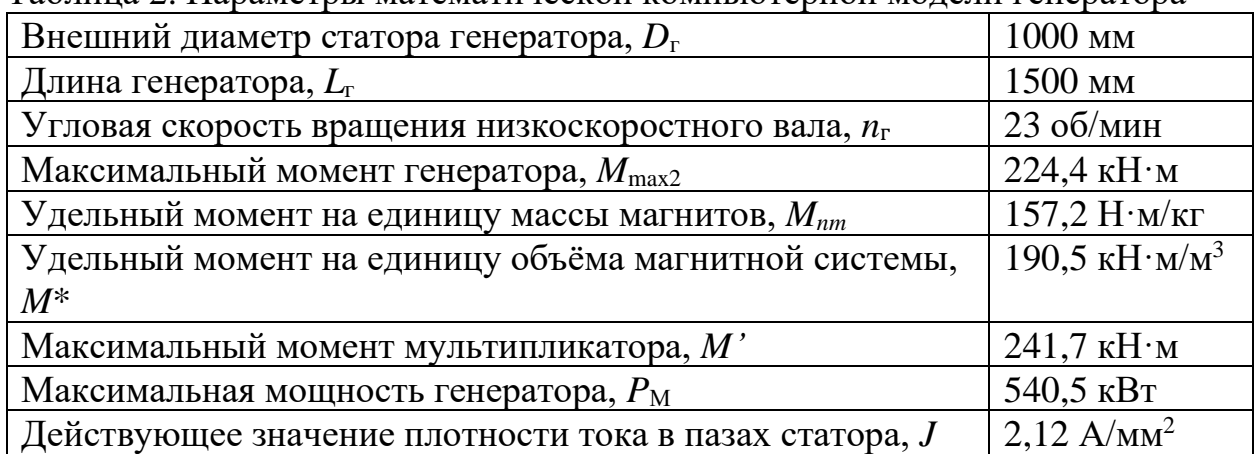

<span id="page-27-1"></span>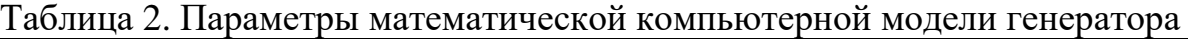

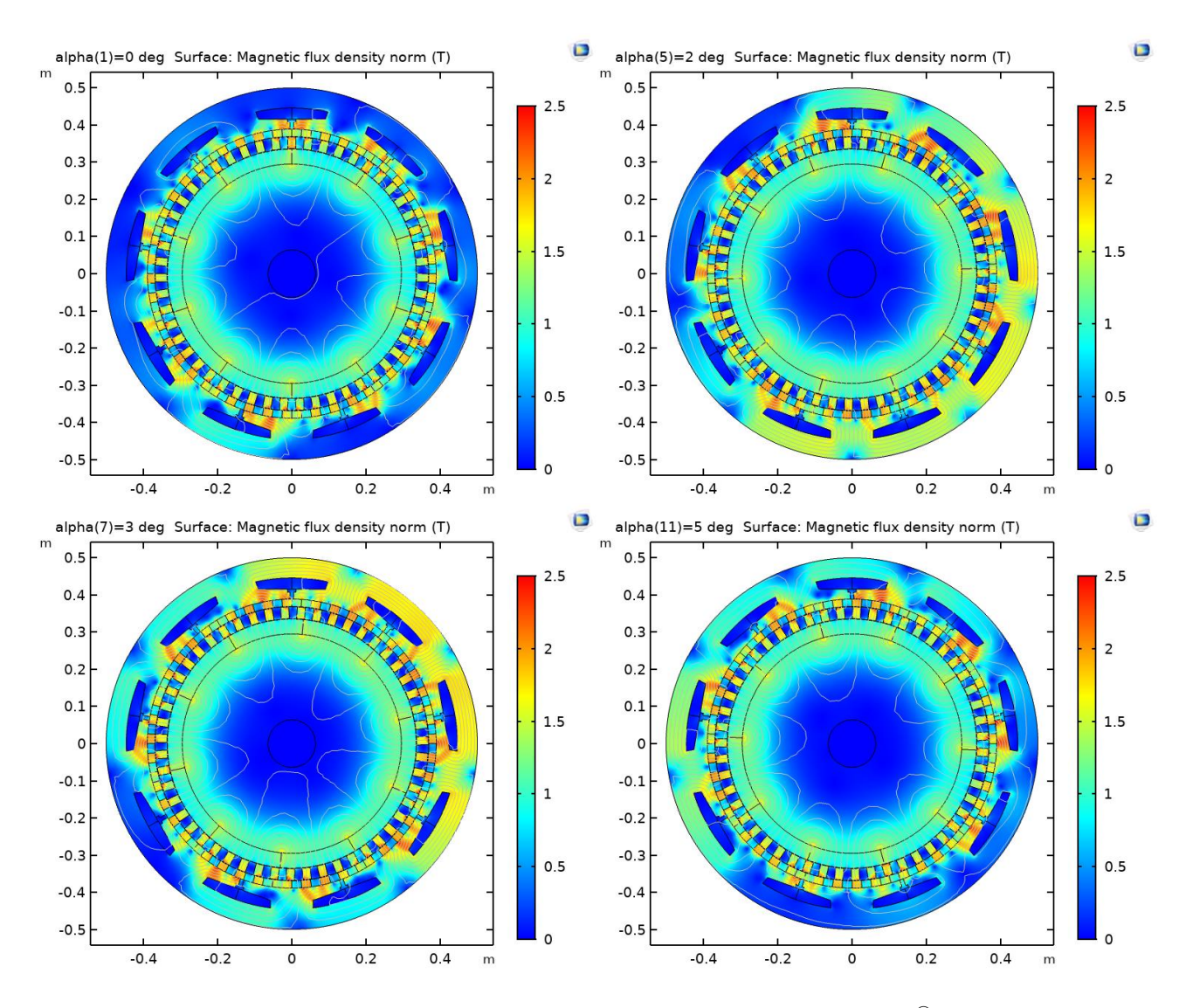

<span id="page-28-0"></span>Рисунок 3.3 – Компьютерная модель *COMSOL Multiphysics*® – магнитная индукция в элементах магнитной системы (Т) от угла поворота роторов *α*

(град.)

Спроектированный генератор – это синхронная электрическая машина без возбуждения. В его конструкции 5 пар полюсов постоянных магнитов на внутреннем роторе, 46 пар полюсов на статоре и 51 стальной сегмент в модуляторе. Направление намагничивания ПМ показано на рисунке [3.6.](#page-30-0)

Так как внутренний высокоскоростной ротор вращается с номинальной скоростью 200 об/мин и не используется в работе генератора, было решено закрепить на нём вентилятор для использования его в качестве воздушного охлаждения машины (расположен в задней части корпуса).

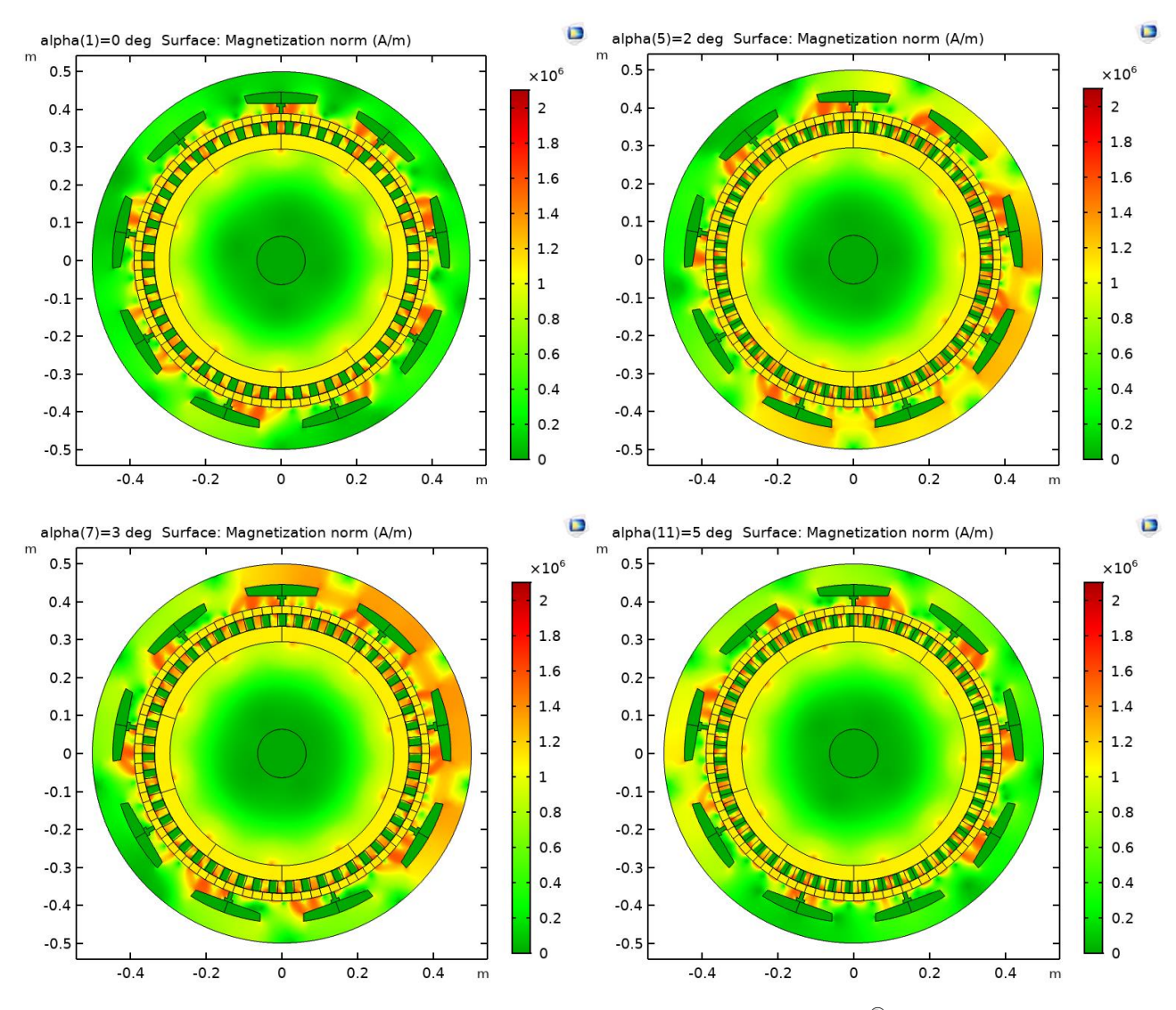

<span id="page-29-0"></span>Рисунок 3.4 – Компьютерная модель *COMSOL Multiphysics*® – намагниченность (А/м) от угла поворота роторов *α* (град.)

По результатам моделирования была спроектирована трёхмерная модель генератора в ПО «Компас 3*D*». Схемы модели представлены на рисунках [3.5](#page-30-1) – [3.7.](#page-31-0)

В ходе оценки технологичности конструкции спроектированной синхронной машины выло выявлено, что большинство конструктивных элементов стандартные. Единственным нестандартным элементом является модулятор, но его изготовление не требует никаких специализированных устройств и не должно вызывать сложности.

30

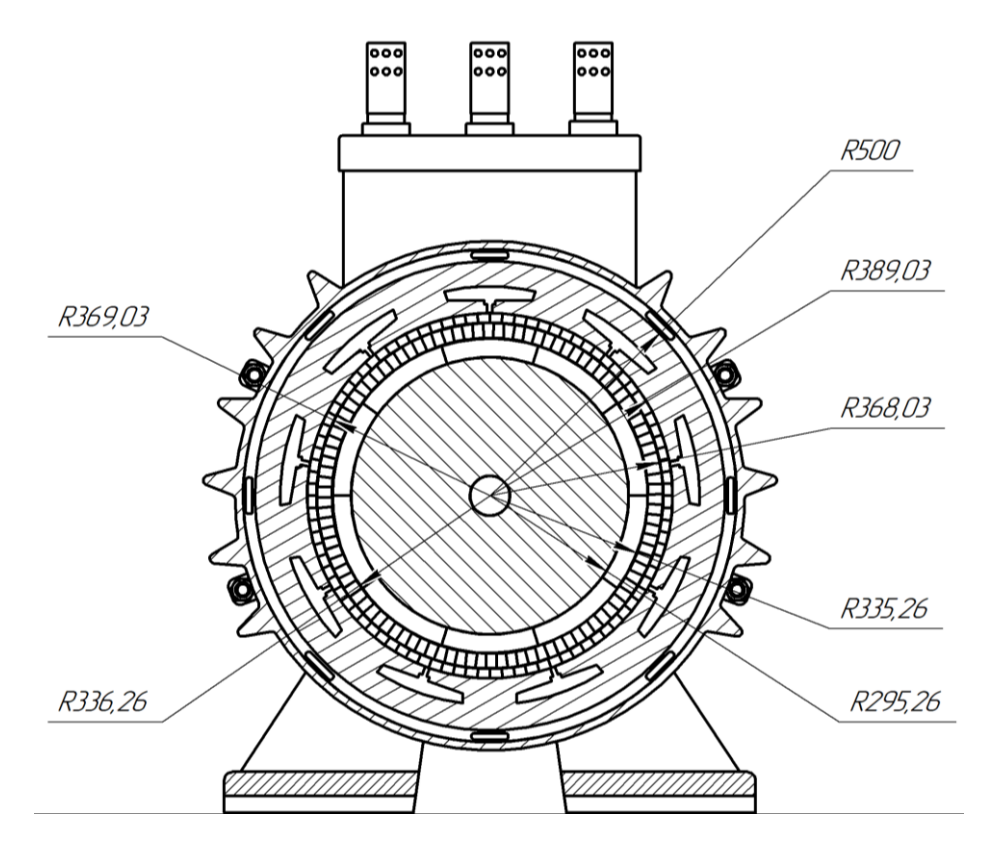

<span id="page-30-1"></span>Рисунок 3.5 – Чертёж спроектированного генератора в поперечном разрезе

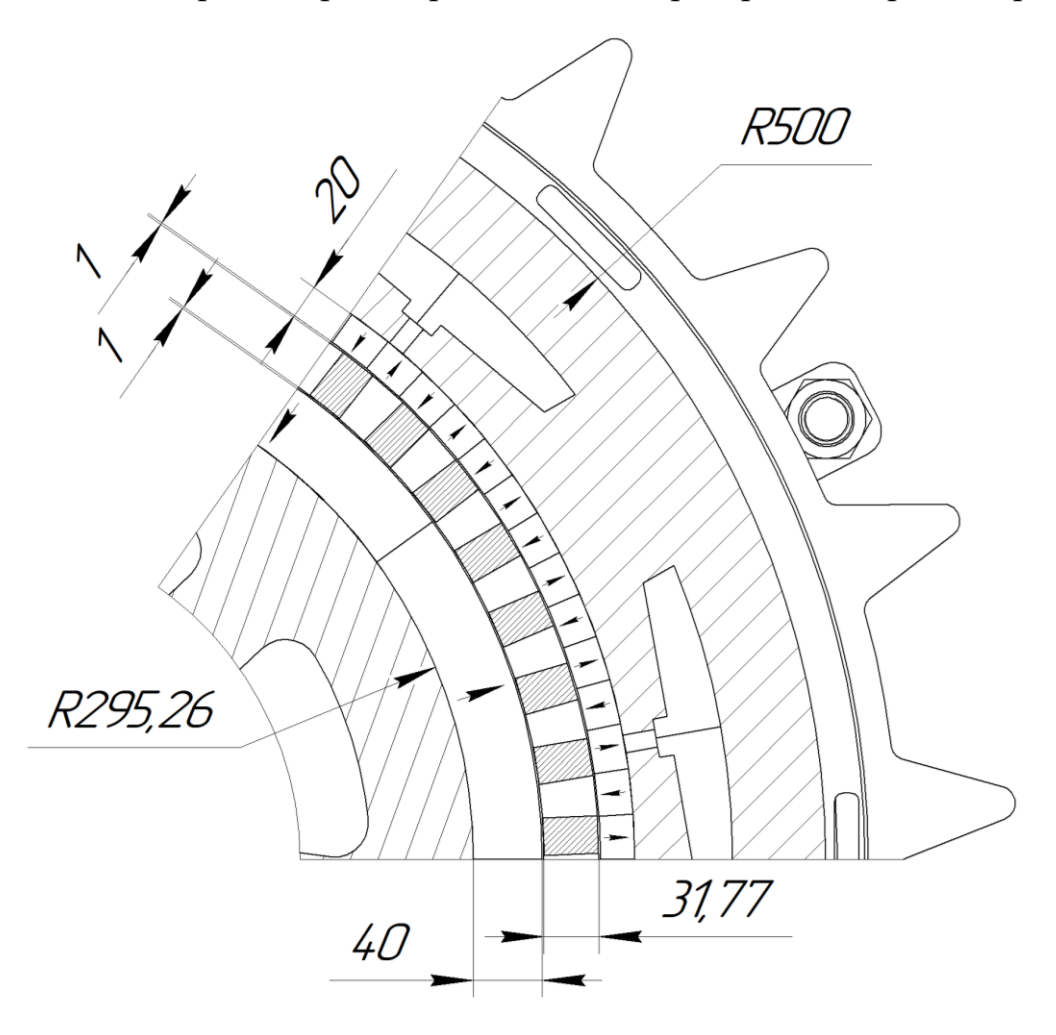

<span id="page-30-0"></span>Рисунок 3.6 – Чертёж фрагмента магнитной системы машины

Генератор имеет 4 подшипниковых узла, удерживающих роторы в центре генератора, чтоб они не касались друг друга при вращении. Итоговый внешний вид 3*D* модели представлен на рисунке [3.8.](#page-31-1)

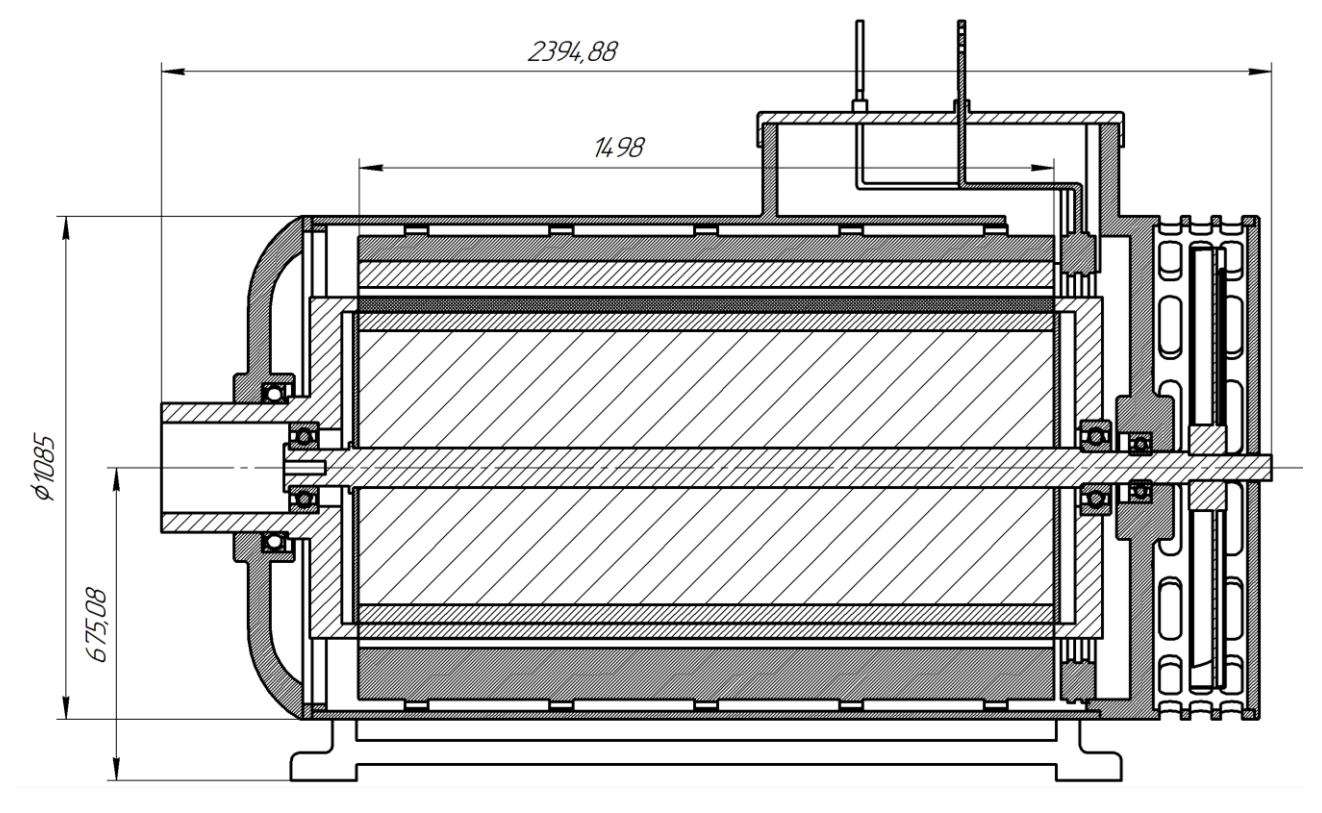

<span id="page-31-0"></span>Рисунок 3.7 – Чертёж спроектированного генератора в продольном разрезе

<span id="page-31-1"></span>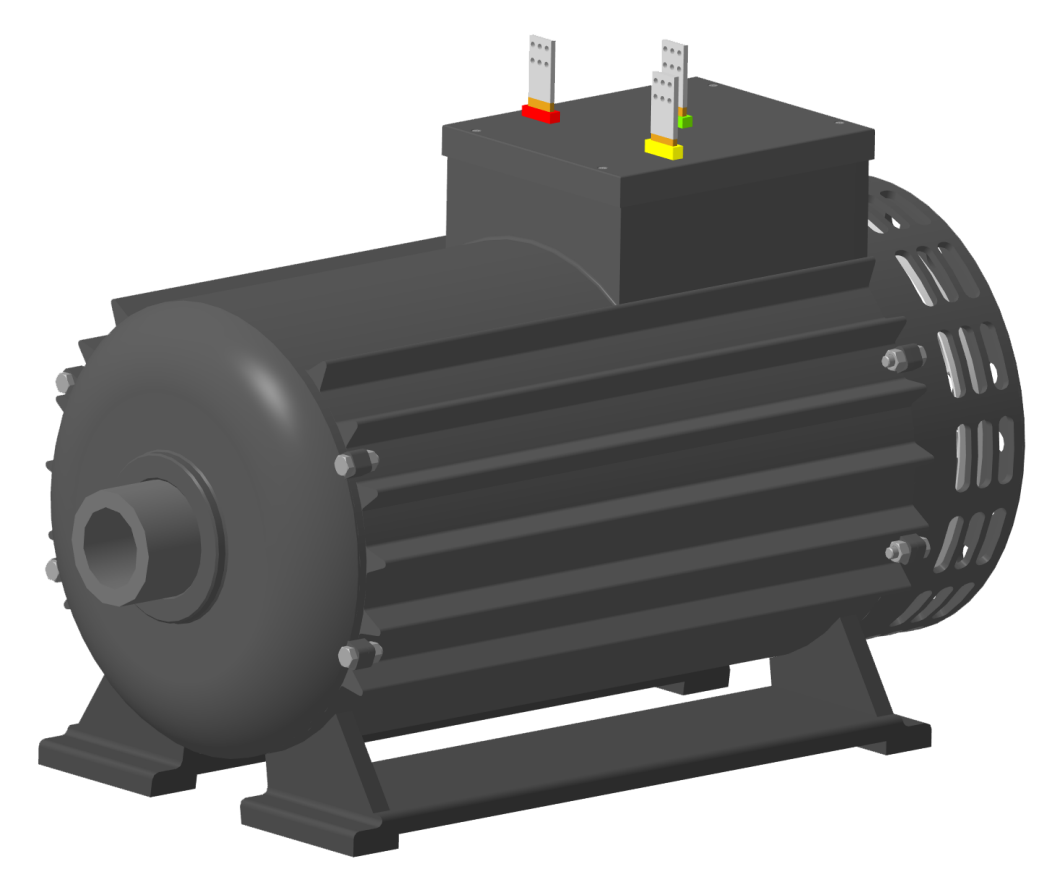

Рисунок 3.8 – 3*D* модель генератора

### <span id="page-32-0"></span>3.2 Создание модели ветроагрегата

Для оценки габаритных размеров генератора и их сравнения со стандартной системой редуктор – генератор был выбран ветроагрегат *T* 600-48 фирмы «*Turbowinds*» мощностью 500 кВт, в гондоле которого редуктор и генератор были заменены спроектированным низкоскоростным генератором с интегрированным магнитным мультипликатором. Модели представлены на рисунке [3.9](#page-32-1) - [3.10.](#page-32-2)

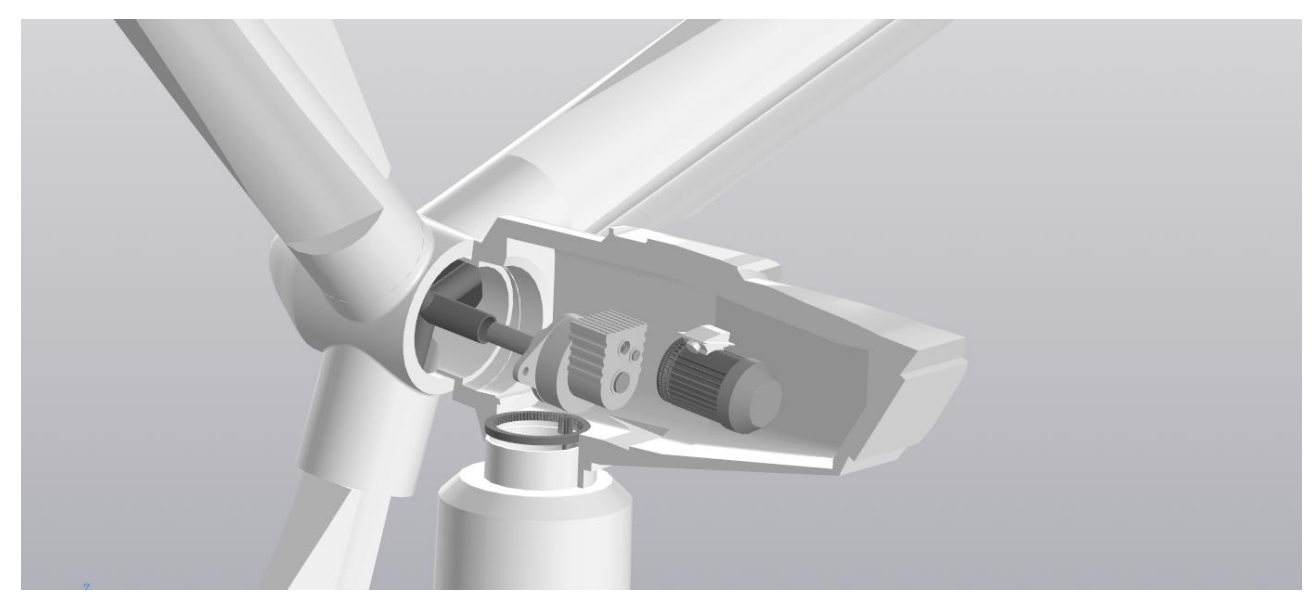

Рисунок 3.9 – Внутреннее устройство ветроагрегата 500 кВт с редукторным

приводом

<span id="page-32-1"></span>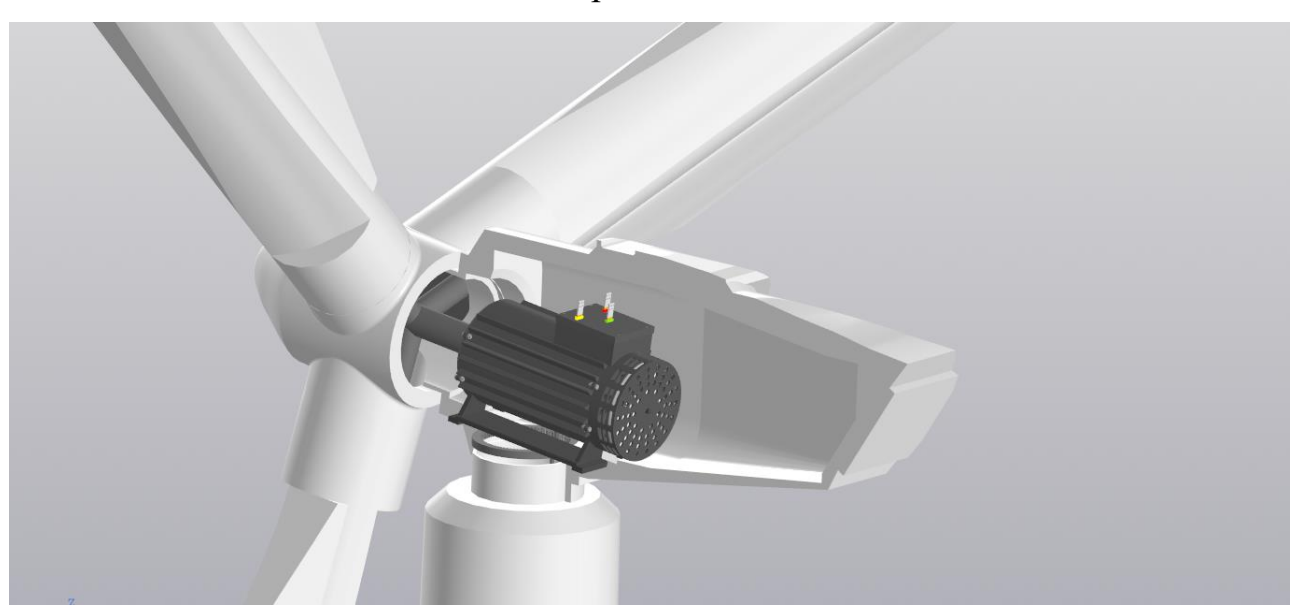

<span id="page-32-2"></span>Рисунок 3.10 – Внутреннее устройство исходного ветроагрегата 500 кВт с использованием спроектированного генератора

Из сравнения моделей видно, что новый (спроектированный) тип генератора с прямым приводом занимает меньше места в гандоле ветроагрегата. Работая на той же заданной мощности, он может служить заменой редукторному приводу без сильных изменений конструкции гандолы.

## <span id="page-34-0"></span>**4 СОЗДАНИЕ ДИНАМИЧЕСКОЙ МОДЕЛИ СИСТЕМЫ ВЕТРОЭНЕРГЕТИЧЕСКОЙ УСТАНОВКИ**

<span id="page-34-1"></span>4.1 Вычисление параметров модели для динамического расчёта

Для создания динамической модели генератора были проведены дополнительные симуляции математической модели *Comsol* с различными параметрами намагниченности, плотности тока и собственного момента магнитного мультипликатора (сдвига внутреннего ротора относительно точки равновесия).

1. Для нахождения потокосцепления каждой фазы было промоделировано два варианта: с нулевым отклонением внутреннего ротора относительно внешнего (точки равновесия) и с отклонением, создающим момент, равный максимальному моменту генератора. При этом ток по фазам был отключен. С заданным отклонением роторы вращались с заданным передаточным отношением на угол, соответствующий одному периоду, равный полному обороту внутреннего ротора, делённому на количество его пар полюсов. Результаты расчёта представлены на графиках на рисунках [4.1](#page-34-2) и [4.2.](#page-35-0) Полученные значения представлены в таблице [3.](#page-35-1) При расчёте потокосцепления было принято допущение, что все обмотки состоят из одного витка.

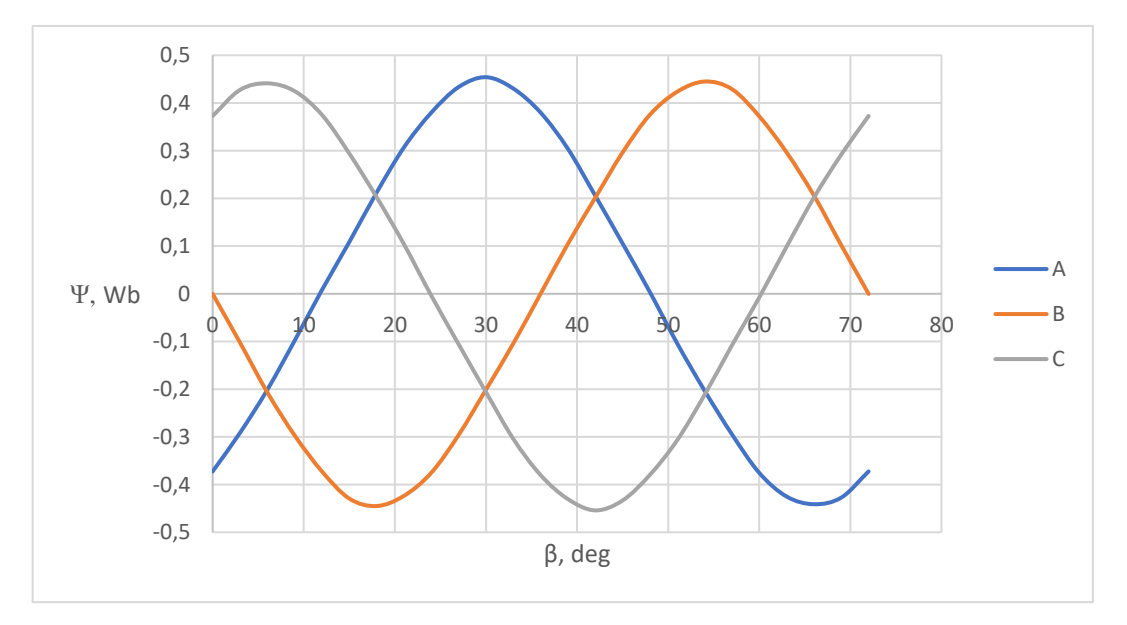

<span id="page-34-2"></span>Рисунок 4.1 – График потокосцепления фаз генератора для нулевого отклонения ротора

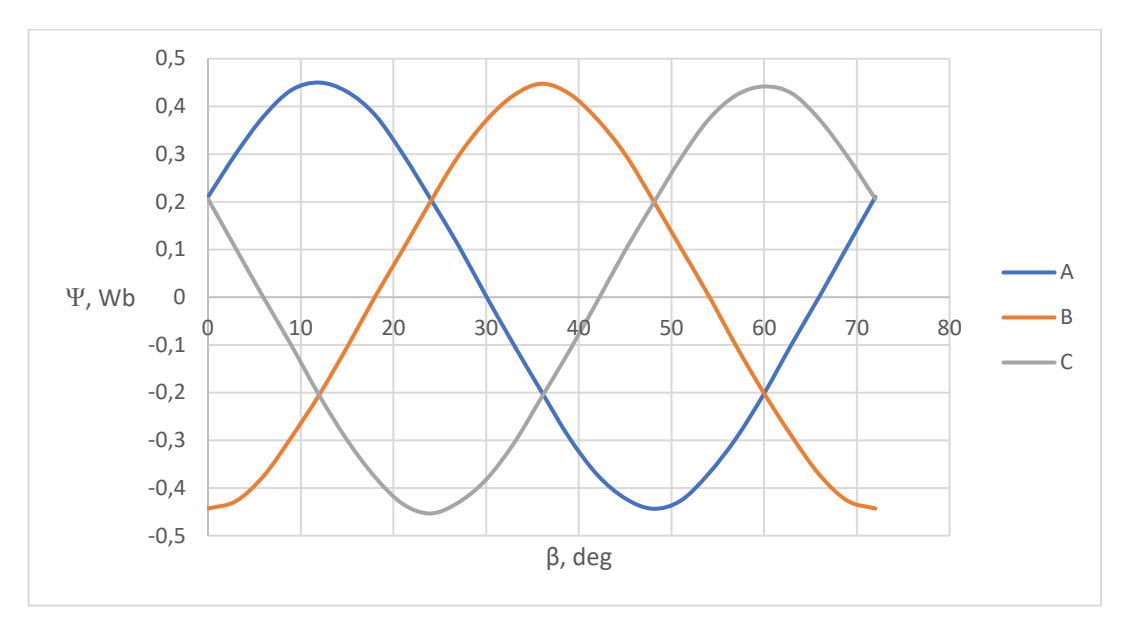

<span id="page-35-0"></span>Рисунок 4.2 – График потокосцепления фаз генератора для отклонения ротора, создающего максимальный момент

Из рисунков видно, что потокосцепления обмоток не зависят от момента редуктора.

2. Для нахождения собственной и взаимной индуктивности каждой фазы генератора были отключены постоянные магниты и на каждую фазу по очереди подавалась номинальная плотность тока. Для подтверждения отсутствия зависимости индуктивностей фаз от угла поворота роторов эксперимент проводился с вращением внутреннего ротора. Из таблицы [4](#page-36-1) с результатами расчётов видно, что индуктивности не зависят ни от фазы, ни от угла поворота ротора.

|                   |               | Tro Foroughlingthin was Fenepatopa B sabhemmoeth |                           |               |               |               |  |
|-------------------|---------------|--------------------------------------------------|---------------------------|---------------|---------------|---------------|--|
|                   |               | $M = 0$                                          |                           | $M = M_{max}$ |               |               |  |
| $\beta$ , $\circ$ | <b>ЧА, Вб</b> | <b>YB, B6</b>                                    | $\Psi C$ , B <sub>6</sub> | <b>ЧА, Вб</b> | <b>YB, B6</b> | <b>ЧС, Вб</b> |  |
| $\theta$          | $-0,37238$    | $-0,00028$                                       | 0,372841                  | 0,210362      | $-0,4432$     | 0,205994      |  |
| 3                 | $-0,2915$     | $-0,10237$                                       | 0,427472                  | 0,300481      | $-0,4277$     | 0,102064      |  |
| 6                 | $-0,20121$    | $-0,20669$                                       | 0,441181                  | 0,379021      | $-0,37496$    | $-0,00115$    |  |
| 9                 | $-0.09822$    | $-0.29701$                                       | 0,424898                  | 0,434278      | $-0,29356$    | $-0,10121$    |  |
| 12                | 0,008157      | $-0,3725$                                        | 0,375122                  | 0,450003      | $-0,20462$    | $-0,2059$     |  |
| 15                | 0,108562      | $-0,42937$                                       | 0,294057                  | 0,430782      | $-0,10507$    | $-0,29934$    |  |
| 18                | 0,212367      | $-0,44498$                                       | 0,202559                  | 0,38258       | 2,23E-04      | $-0,37654$    |  |
| 21                | 0.307138      | $-0,42356$                                       | 0,103822                  | 0.300709      | 0.099016      | $-0,43326$    |  |
| 24                | 0,37986       | $-0,37517$                                       | $-0,00392$                | 0,206376      | 0,20018       | $-0,45346$    |  |
| 27                | 0,433524      | $-0,29593$                                       | $-0,10588$                | 0,109101      | 0,295361      | $-0,43061$    |  |
| 30                | 0,454082      | $-0,20091$                                       | $-0,2062$                 | 0,002619      | 0,370205      | $-0,38249$    |  |

<span id="page-35-1"></span>Таблица 3 – Потокосцепления фаз генератора в зависимости от угла поворота

| 33 | 0,43031    | $-0,10426$ | $-0,30426$ | $-0,10001$ | 0,423516   | $-0,3063$  |
|----|------------|------------|------------|------------|------------|------------|
| 36 | 0,379806   | 0.000348   | $-0,38021$ | $-0.19868$ | 0,447492   | $-0,20945$ |
| 39 | 0.303679   | 0,104898   | $-0,43056$ | $-0.29537$ | 0,426504   | $-0,1121$  |
| 42 | 0,205534   | 0,201491   | $-0,45407$ | $-0,37234$ | 0,372882   | $-0,00857$ |
| 45 | 0,10526    | 0,296504   | $-0,43322$ | $-0,42173$ | 0,299602   | 0,097716   |
| 48 | 0,003242   | 0,375586   | $-0,37944$ | $-0,44349$ | 0,203772   | 0,195247   |
| 51 | $-0,10449$ | 0,423789   | $-0,30658$ | $-0,42662$ | 0,103779   | 0,290662   |
| 54 | $-0,20318$ | 0,445016   | $-0,21168$ | $-0.37025$ | 0,004067   | 0,372457   |
| 57 | $-0.29462$ | 0,42908    | $-0.10789$ | $-0,29508$ | $-0.10269$ | 0,423697   |
| 60 | $-0,37556$ | 0,372035   | $-0,00749$ | $-0,20192$ | $-0,20174$ | 0,441833   |
| 63 | $-0.42507$ | 0,296477   | 0.098927   | $-0.09749$ | $-0.29207$ | 0,427147   |
| 66 | $-0,44118$ | 0,206059   | 0,201826   | 0,002617   | $-0.37293$ | 0,371918   |
| 69 | $-0,42724$ | 0,101709   | 0,292061   | 0,106861   | $-0,42689$ | 0,294561   |
| 72 | $-0.37234$ | $-0,00029$ | 0,372764   | 0,210379   | $-0.44316$ | 0,205904   |

Окончание таблицы [3](#page-35-1)

<span id="page-36-1"></span>Таблица 4 – Собственные и взаимные индуктивности катушек

|                | $L_A, \Gamma_H$ | $L_B$ , $\Gamma$ H | $L_C$ , $\Gamma$ H |
|----------------|-----------------|--------------------|--------------------|
| Относительно   |                 |                    |                    |
| $\Phi$ азы А   | 6,93E-05        | $6,72E-06$         | $6,72E-06$         |
| Относительно   | $6,72E-06$      | 6,93E-05           | $6,72E-06$         |
| $\Phi$ азы $B$ |                 |                    |                    |
| Относительно   |                 | $6,72E-06$         |                    |
| $\Phi$ азы $C$ | 6,72E-06        |                    | 6,93E-05           |

#### <span id="page-36-0"></span>4.2 Создание динамической модели генераторной части ветроагрегата

Динамическая модель ветроагрегата может была создана в ПО «*MatLab - Simulink*». Она состоит из двух частей – системы лопастей ветроагрегата и генератора [\[12\]](#page-55-0). В данной работе была создана система генератора для последующей возможности создания комплексной модели ветроагрегата.

Первый этап создания полной динамической модели – создание упрощенной подсистемы генератора с интегрированным магнитным мультипликатором. Модель представлена на рисунке [4.3,](#page-37-0) она представляет из себя трёхфазную систему с внутренней индуктивностью, активным сопротивлением и ЭДС, задающейся через потокосцепление обмоток, зависящее от числа витков.

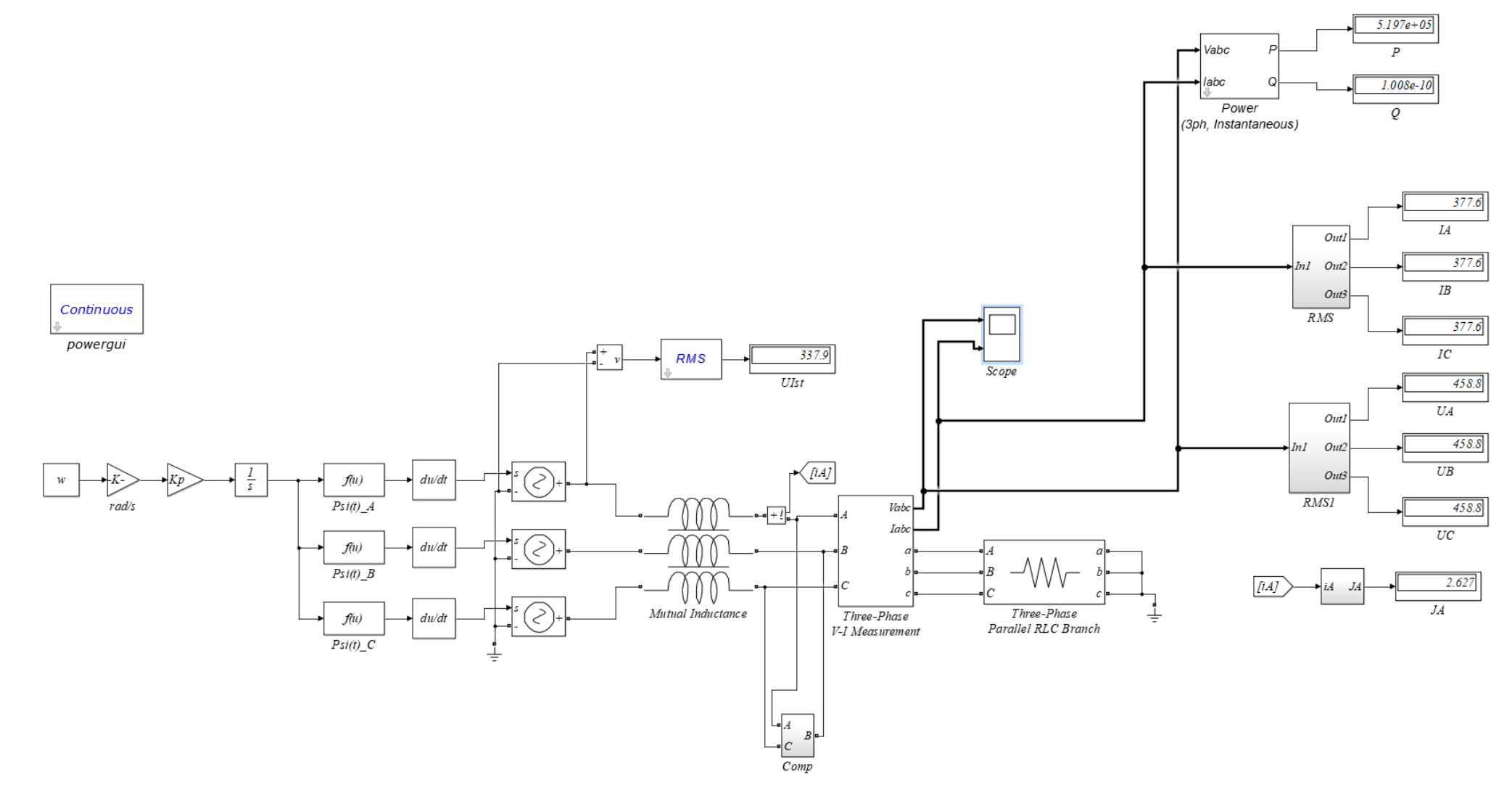

<span id="page-37-0"></span>Рисунок 4.3 – Упрощенная динамическая модель генератора с рассчитанными параметрами в *MatLab Simulink*

В данной модели редуктор представлен как идеальное передаточное отношение без учета масс роторов и упругих связей между роторами. В ходе моделирования было подобрано количество витков  $N = 9$ , для которого напряжение на нагрузке при номинальной мощности близко к паспортному напряжению прототипа ветроагрегата – 690/488 В. На рисунке [4.3](#page-37-0) в блоках можно увидеть итоговые рассчитанные электрические параметры схемы. В системе также используется компенсатор реактивной мощности – блок «*Comp*», который представляет из себя систему из трёх конденсаторов, соединённых треугольником. Графики параметров нагрузки представлены на рисунке [4.4.](#page-38-0)

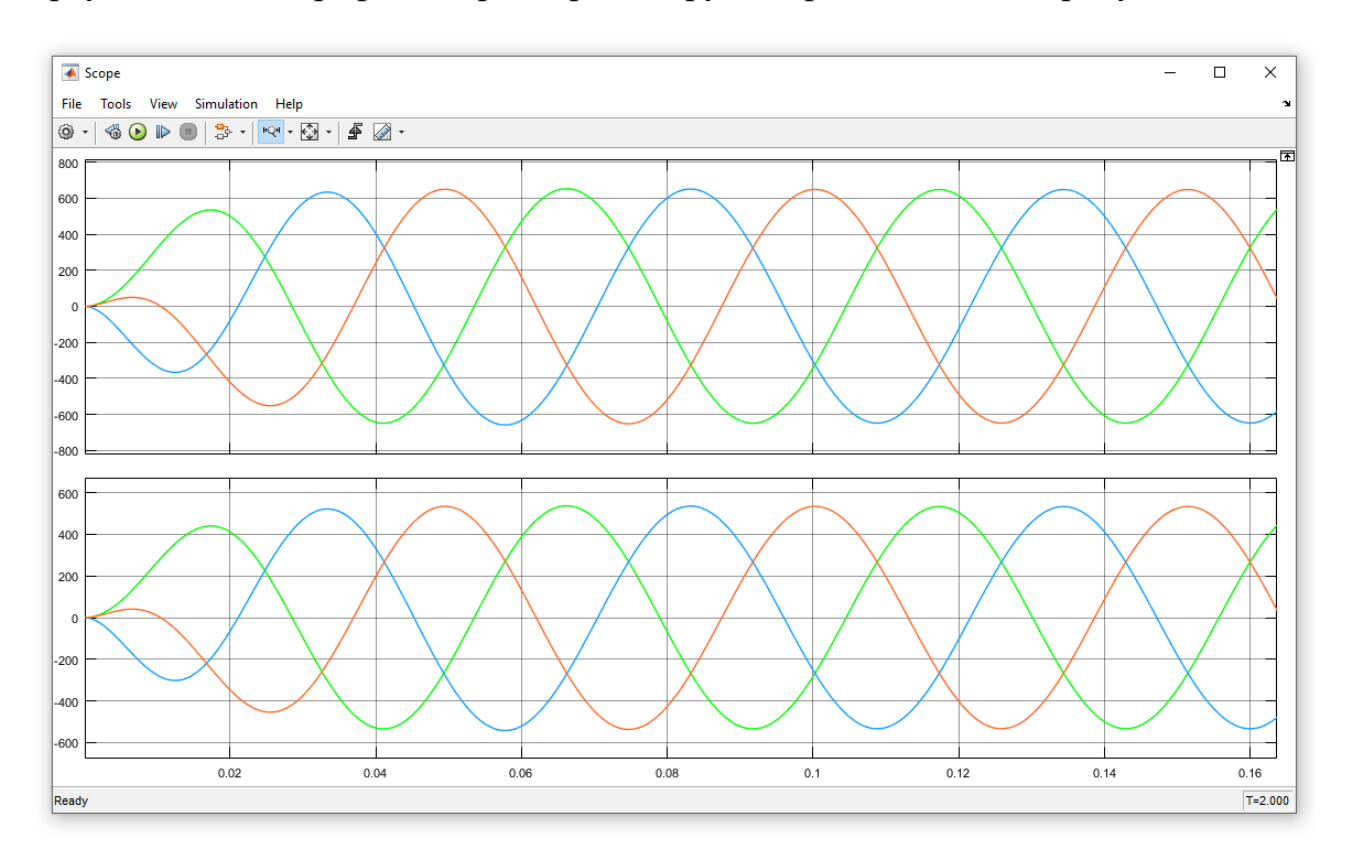

<span id="page-38-0"></span>Рисунок 4.4 – Графики напряжений (В) (сверху) и токов (А) (снизу) на симметричной активной нагрузке генератора

Параметры сопротивлений и компенсатора, количество витков были подобраны исходя из условия, что напряжение на выходе генератора должно получиться равным паспортному значению ветроагрегата – прототипа, плотность тока в обмотках должна быть равна расчётной, принятой в статической модели, а выходная мощность должна быть равна заданной техническим заданием. При этом был также проведён анализ влияния нагрузки

на мощность, напряжение и ток генератора. Было поставлено условие, что рабочая точка номинальной мощности должна лежать за «пиком» графика нагрузки, в диапазоне, когда генератор ведёт себя, как источник напряжения. Графики зависимостей мощности, тока и напряжения от сопротивления нагрузки представлены на рисунках [4.5](#page-39-0) и [4.6.](#page-39-1)

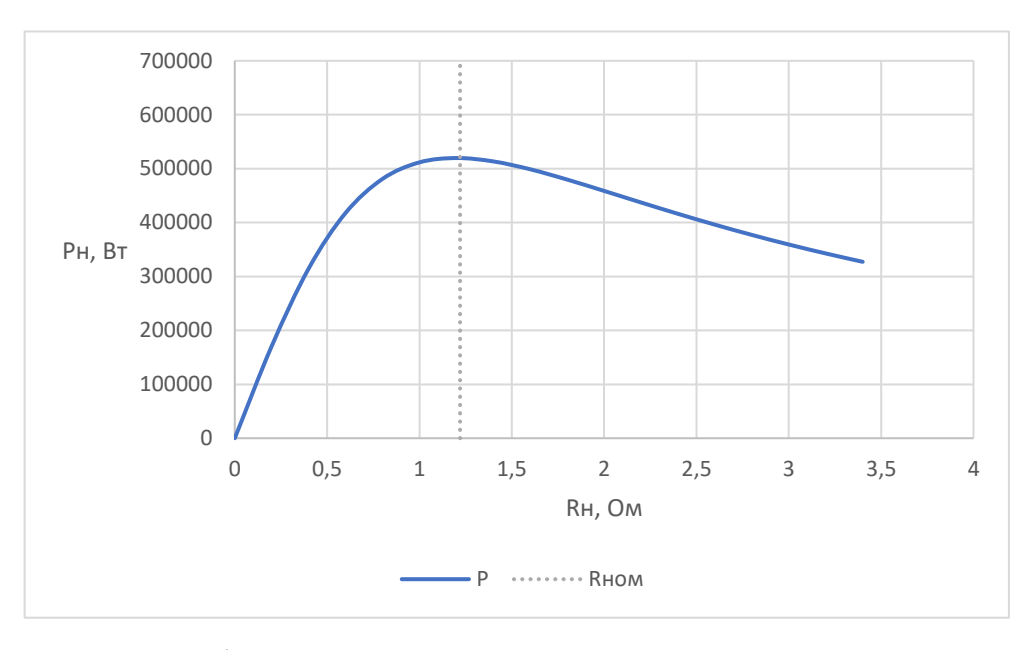

<span id="page-39-0"></span>Рисунок 4.5 – График зависимости мощности нагрузки от сопротивления

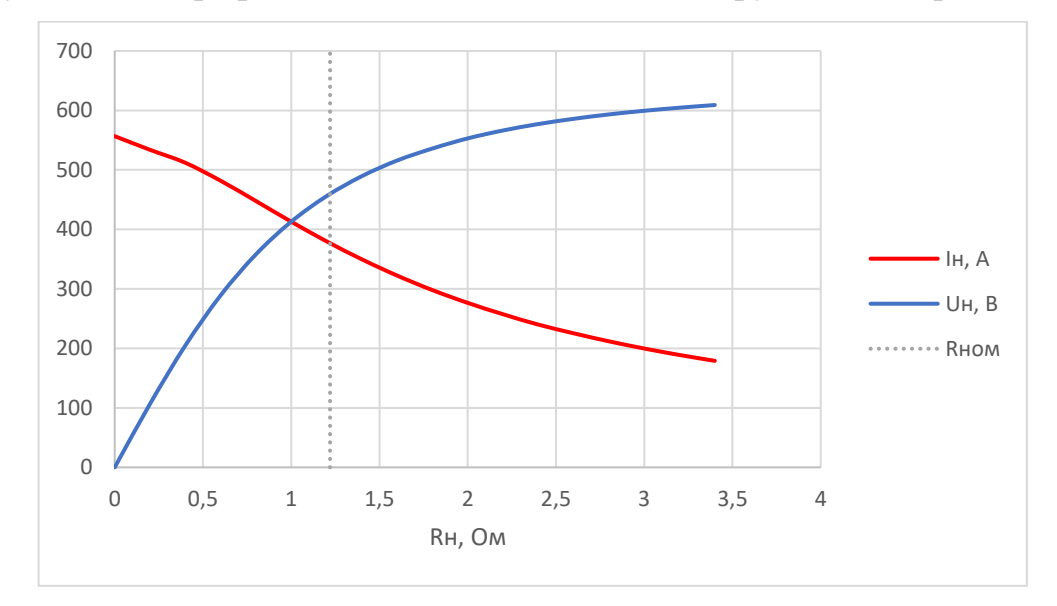

<span id="page-39-1"></span>Рисунок 4.6 – Графики зависимости тока и напряжения на нагрузке от сопротивления

Для создания более точной модели была создана механическая подсистема магнитного мультипликатора, которая заменила собой узел передаточного отношения в модели генератора [\[12\]](#page-55-0). Схема доработанной модели генератора показана на рисунке [4.7.](#page-40-0)

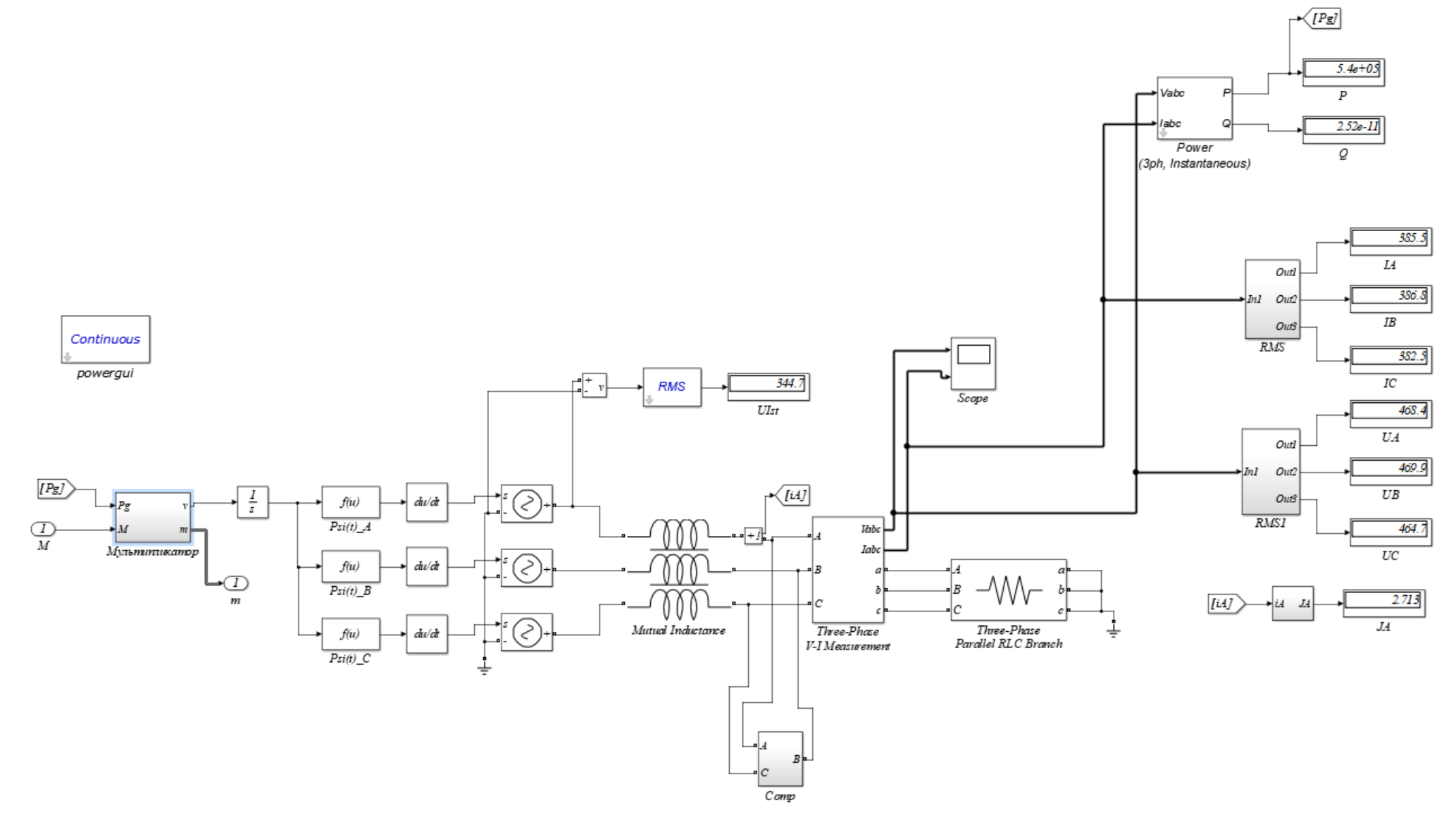

<span id="page-40-0"></span>Рисунок 4.7 - Динамическая модель генератора с рассчитанными параметрами в *MatLab Simulink*

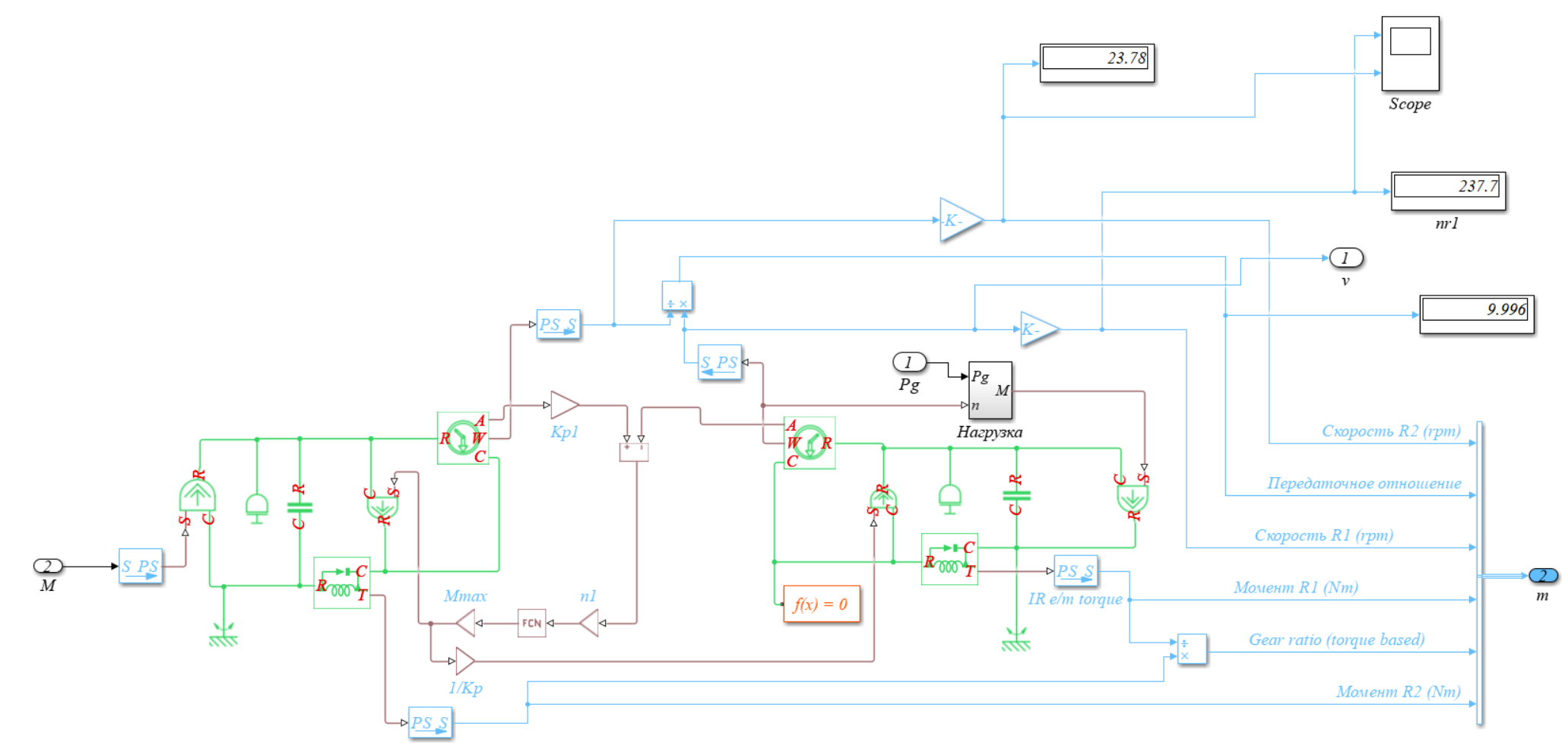

<span id="page-41-0"></span>Рисунок 4.8 – Модель подсистемы генератора – магнитного мультипликатора с рассчитанными параметрами в *MatLab Simulink*

Механическая подсистема мультипликатора, показанная на рисунке [4.8,](#page-41-0) включает в себя две механические «цепи» - внутреннего высокоскоростного ротора (зелёным цветом справа) и внешнего низкоскоростного ротора (зелёным цветом слева). «Цепи» включают в себя моменты инерции каждого ротора, рассчитанные в CAD модели, силы трения в подшипниках и «источники» крутящего момента. Входной момент, приходящий в подсистему от вала ветроколеса, подаётся на низкоскоростной ротор. Под действием момента ротор начинает вращаться, отклоняясь от положения равновесия относительно второго ротора, угловое ускорение вращения определяет момент инерции. При отклонении внешнего ротора относительно внутреннего между ними возникает момент, который препятствует ускорению внешнего ротора и начинает ускорять внутренний в соответствии с передаточным отношением и моментом инерции последнего. Взаимодействие между роторами рассчитывается в середине схемы по формуле 4.1.

$$
M_v = M' \cdot \sin\left((\alpha_2 \cdot K_p - \alpha_1) \cdot n_1\right),\tag{4.1}
$$

где  $M'$  – максимальный момент мультипликатора,  $M' = 241.7 \text{ kH·m}$ ;

- $\alpha_1$  угловое перемещение высокоскоростного ротора;
- $\alpha_2$  угловое перемещение низкоскоростного ротора;
- $K_p$  номинальное передаточное отношение,  $K_p = 10.2$ ;
- $n_1$  число пар полюсов высокоскоростного ротора,  $n_1 = 5$ .

В установившемся режиме при постоянной скорости роторов должно выполняться условие сохранения энергии (момента), в данном случае последним звеном уравнений баланса моментов становится нагрузка генератора, потребляющая основную энергию вала. Для учёта потребляемой нагрузкой энергии вводим обратную связь от системы генератора по активной мощности нагрузки, создающей обратный момент на высокоскоростном валу. При моделировании был использован входной момент, плавно возрастающий от 0 до

номинального значения ветроагрегата за 1 секунду во избежание ярко выраженных колебаний ротора, вызванных переходным процессом. Графики скоростей роторов, активной модности, токов и напряжений на нагрузке генератора представлены на рисунках [4.9](#page-43-0) - [4.11.](#page-44-0)

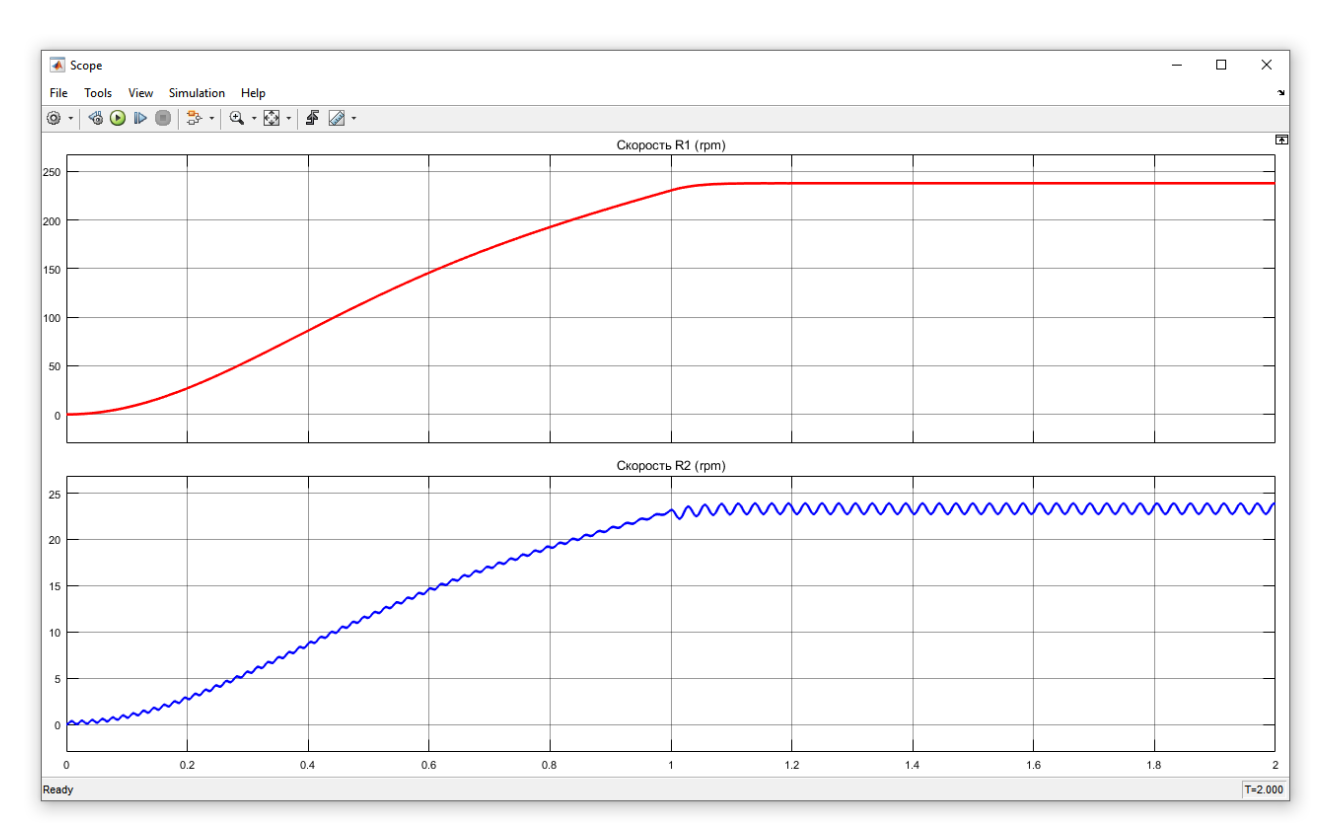

Рисунок 4.9 – Графики скоростей высокоскоростного (сверху) и низкоскоростного (снизу) роторов (об/мин)

<span id="page-43-0"></span>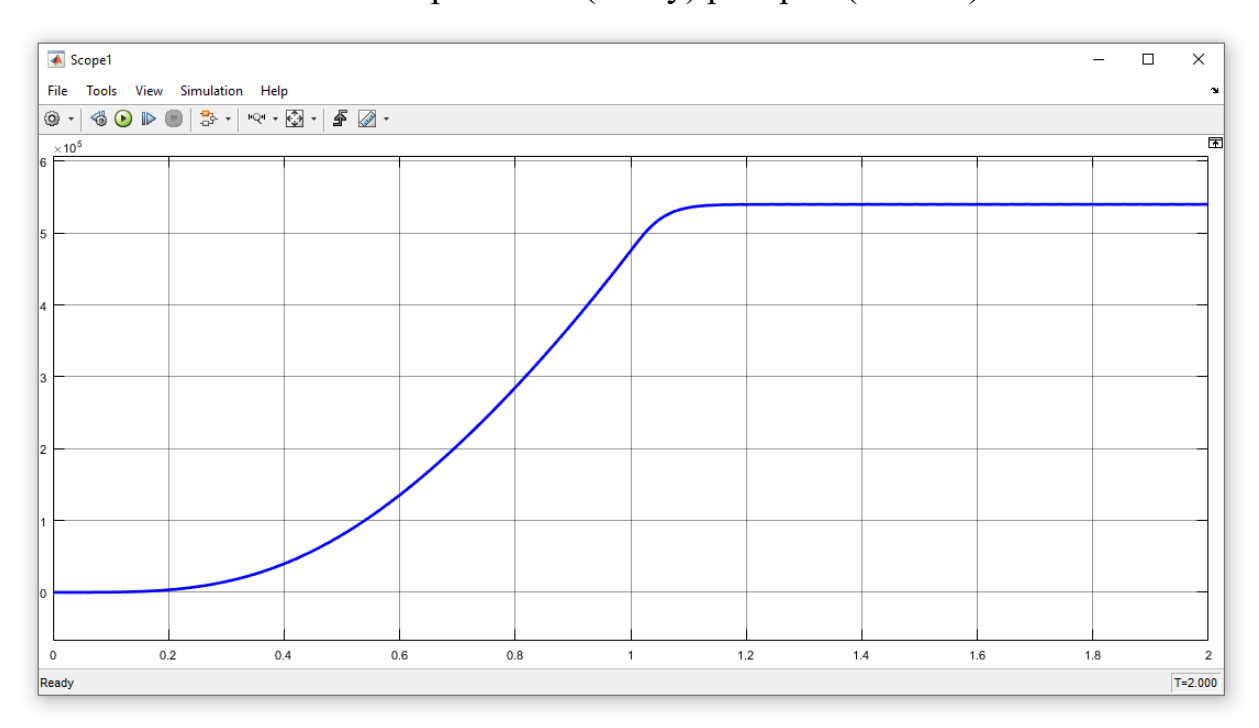

Рисунок 4.10 – График активной выходной мощности генератора (Вт)

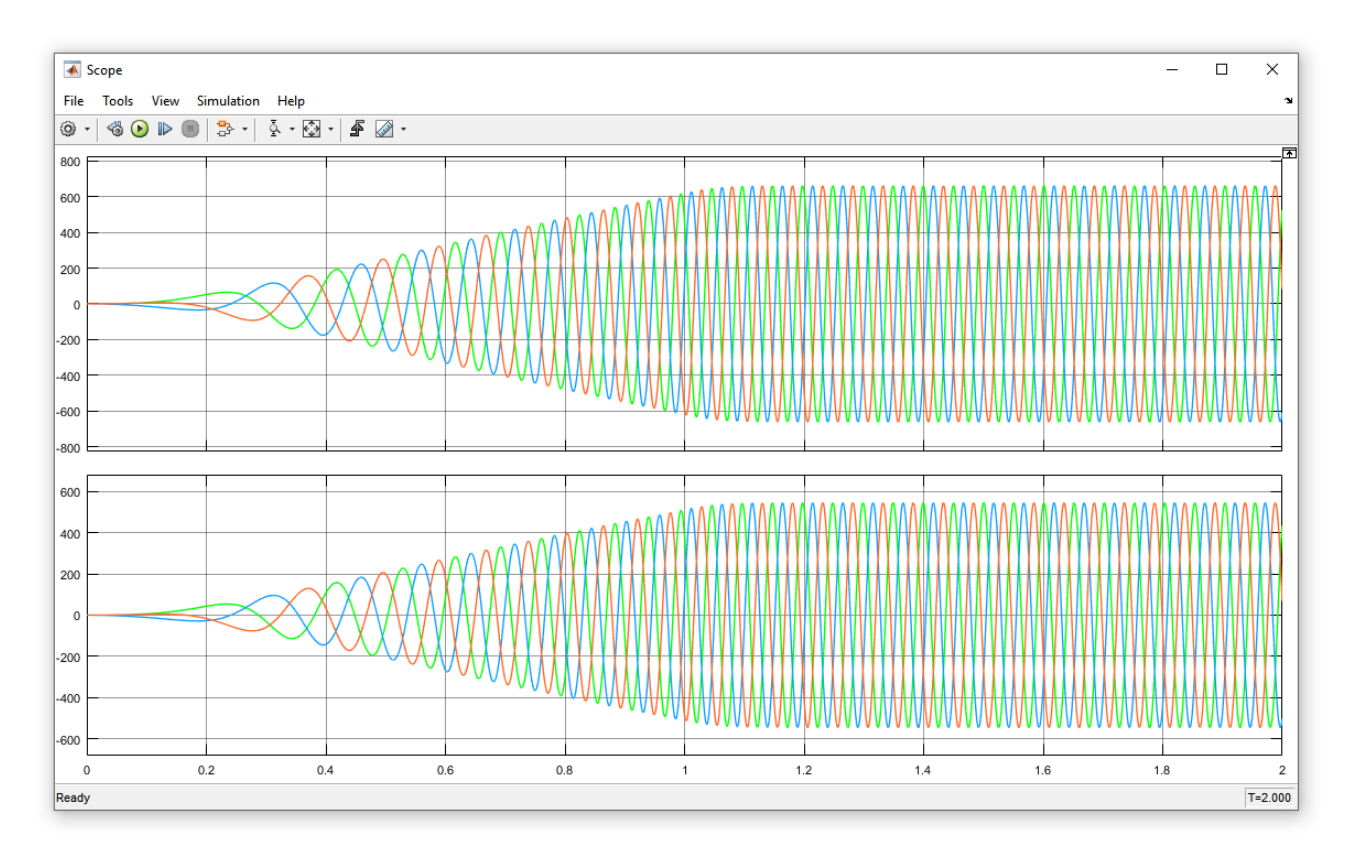

<span id="page-44-0"></span>Рисунок 4.11 – Графики напряжений (В) (сверху) и токов (А) (снизу) на симметричной активной нагрузке генератора

Из графиков видно, что система приходит к состоянию равновесия в рассчитанных значениях мощности, скоростей роторов и плотности тока. Наблюдаются механические колебания скорости вращения низкоскоростного ротора, которые, по ожиданиям, сгладятся за более длительное время.

Рассчитанный параметры модели генератора представлены в таблице [5.](#page-44-1)

<span id="page-44-1"></span>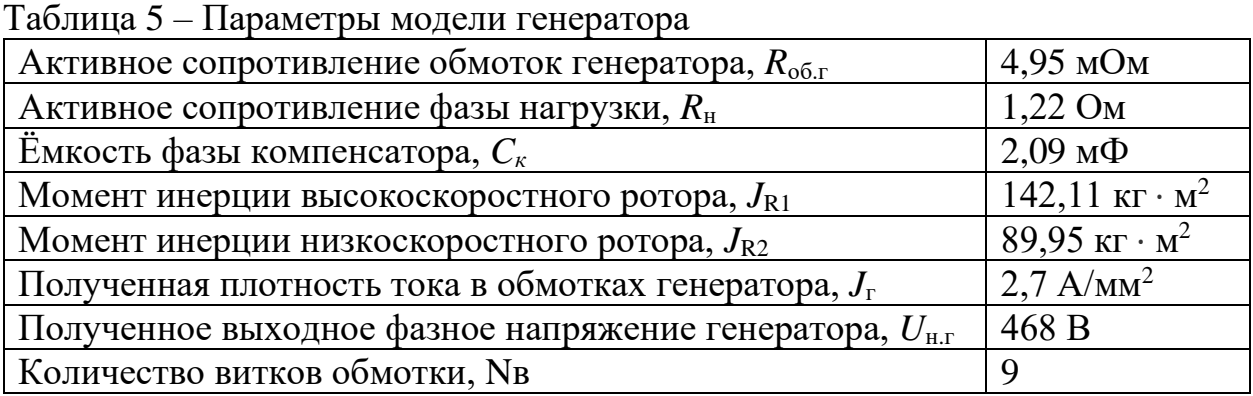

В модели генератора реализована компенсация реактивной мощности. Она выполнена в виде трёх конденсаторов, подключенных по схеме «треугольник» параллельно фазам генератора. Компенсация необходима для получения заданной мощности.

### <span id="page-45-0"></span>**5 ТЕХНИКО-ЭКОНОМИЧЕСКОЕ ОБОСНОВАНИЕ ПРОЕКТА**

В данном проекте рассматривается возможность установки модернизированных ветроагрегатов вместо ветроагрегатов стандартной конструкции (с редукторным приводом). По предварительным оценкам данное решение позволит существенно сократить затраты на работу персонала ремонту редукторов, покупку комплектующих, работы по обслуживанию и смазке. Оценка проводилась по методике [\[13\]](#page-55-1).

Примерные цены на оборудование, закупаемое для реализации проекта, представлены в таблице [6.](#page-45-1) Проект предполагает установку одного ветроагрегата в неарктической зоне. В данной таблице не будет учитываться стоимость лопастей, гондолы и остальных частей ветроагрегата, так как в данной работе они совпадают с традиционной конструкцией. Будет учитываться только редукторно-генераторный привод и его альтернатива – генератор с ИММ. Также в данном расчёте будет проводиться сравнительный анализ для установки ветроагрегата в арктической зоне, так как в этом случае преимущества генератора ИММ очевидны и будут описаны в отдельном абзаце данного раздела ниже [\[14,](#page-55-2) [15\]](#page-55-3).

| Тип оборудования          | Предположительная                 | Количество    | Сумма    |  |
|---------------------------|-----------------------------------|---------------|----------|--|
|                           | Цена                              |               |          |  |
| Механический редуктор     | 60000\$                           |               |          |  |
| 25/1500 об/мин            |                                   |               | 60000\$  |  |
| Генератор 1500 об/мин 500 |                                   |               |          |  |
| $\kappa$ BT               | 34000\$                           |               | 34000\$  |  |
| Постоянные магниты N42    | 100                               | 1408 KF       |          |  |
| Неодим-железо-бор         | $\frac{S}{KT}$                    |               | 140800\$ |  |
| Сталь                     | $0.9$ $\frac{\text{K}}{\text{K}}$ | $1000$ KT     | 900\$    |  |
| Медь                      | $7 \frac{\text{K}}{\text{K}}$     | $300$ KT      | 2100\$   |  |
| Сборка                    | 2000\$                            |               | 2000\$   |  |
| Работы по смазке МР       | 500\$                             | $4/\Gamma$ ОД | 2000\$   |  |
| Работы по ремонту МР      | 2000\$                            | $1/\Gamma$ од | 2000\$   |  |
| Деталь МР                 | 12000\$                           |               | 12000\$  |  |
|                           |                                   | 90000         |          |  |
| Электроэнергия            | $0,08\sqrt[6]{\text{kBr}^*q}$     | кВт*ч         | 7200\$   |  |

<span id="page-45-1"></span>Таблица 6 – Закупаемое оборудование с примерными ценами

План проекта:

1 год – Разработка и закупка генератора, затраты по монтажу примем примерно равными и не будем учитывать;

2 – 6 год – Введение новых устройств в работу, ожидаемый срок окупаемости в пределах 6 лет.

Рассчитаем стоимость проектов:

Стандартная редукторная система:  $60 + 34 = 94$  тыс. \$.

Генератор с ИММ:  $140.8 + 0.9 + 2.1 + 2 = 145.8$  тыс. \$.

Предположим, что механический редуктор необходимо смазывать и обслуживать 4 раза в год, по данным публикаций [\[19,](#page-55-4) [20\]](#page-55-5), он ломается 1 раз в год, при этом для ремонта требуется замена детали – ½ из поломок. Время ремонта оценивается как упущенная выгода по тарифу электроэнергии – в расчёте примем длительность ремонта 7 дней. Экономическая схема проекта представлена в таблице [7.](#page-46-0)

<span id="page-46-0"></span>Таблица 7 – Схема проекта

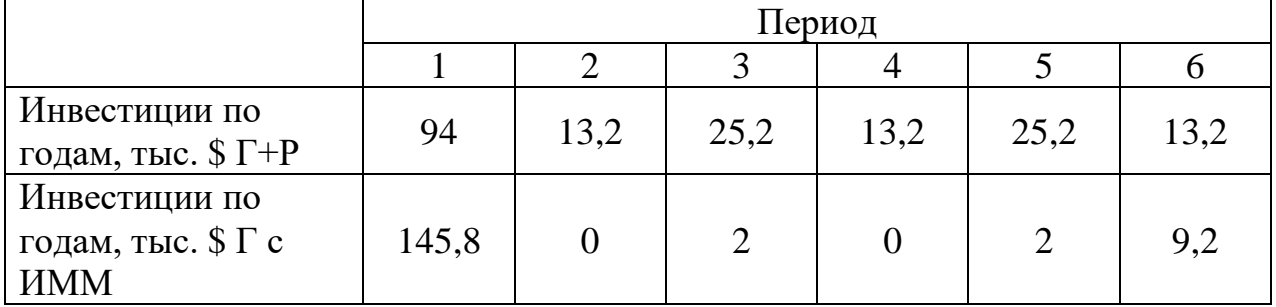

Правильно оценить сегодняшние затраты и завтрашние доходы можно только через учет факторов времени путем приведения разновременных платежей к одному времени:

компондирование:

$$
A_{3} = A_{c}(1 + E)^{t}, \tag{5.1}
$$

дисконтирование:

$$
A_c = \frac{A_3}{(1+E)^t},\tag{5.2}
$$

где  $\mathcal{I}_{c}$  – деньги «сегодня»;

 $\mu_a$  – деньги «завтра»;

 $E$  – норматив дисконтирования (приведения);

 $(1 + E) = \alpha -$ коэффициент дисконтирования;

 $t$  – число периодов времени.

Будущие доходы инвестора на текущий момент определяется с преобразованием формулы Дс :

$$
\mathcal{A}_{c} = \sum_{t}^{t} \frac{\mathcal{A}_{3}}{(1+E)^{t}} = \sum_{t}^{6} \frac{\mathcal{A}_{3}}{(1+E)^{t}}.
$$
\n(5.3)

Коэффициент Е отражает эффективность, с которой работают или могут работать вложенные куда-либо деньги (инвестиции), и существует множество возможностей, куда вложить деньги, а, следовательно, имеют место и большие различия в коэффициентах эффективности. Выбор той или иной точки приложения капитала зависит от умения, возможностей, целей и желания инвестора.

Если по депозитам банка уровень годовой доходности колеблется в пределах  $10\%$ , то именно эту величину Е можно взять для расчетов (Е = 10%, поэтому взять  $E = 0.1$ ).

Если формализовать эту ситуацию, то, по сути, в формулу надо добавить инвестиции со знаком минус и распространить на них дисконтирование; в результате получается формула чистой приведённой стоимости:

$$
NPV = \sum \Pi_t \cdot (1 + E)^{-t} - \sum K_t \cdot (1 + E)^{-t}, \tag{5.4}
$$

где  $K_t$  – инвестиции в интервале t;

 $\Pi_t$  – прибыль.

Рассчитаем NPV по формуле (5.4), заменив прибыль инвестициями в традиционный ветроагрегат (сэкономленные расходы):

 $NPV = 6.92$  TbIc. \$.

NPV является важнейшим показателем (даже критерием) эффективности инвестиционного проекта. Условие  $NPV > 0$  является обязательным, но не достаточным, поскольку открытым остается вопрос: а насколько высока

48

эффективность данного проекта? NPV показатель абсолютный, и на данный вопрос не дает определенного ответа.

Характер зависимости NPV от Е наглядно можно представить в виде графика функции NPV =  $f(E)$ , представленном на рисунке [5.1;](#page-48-0)

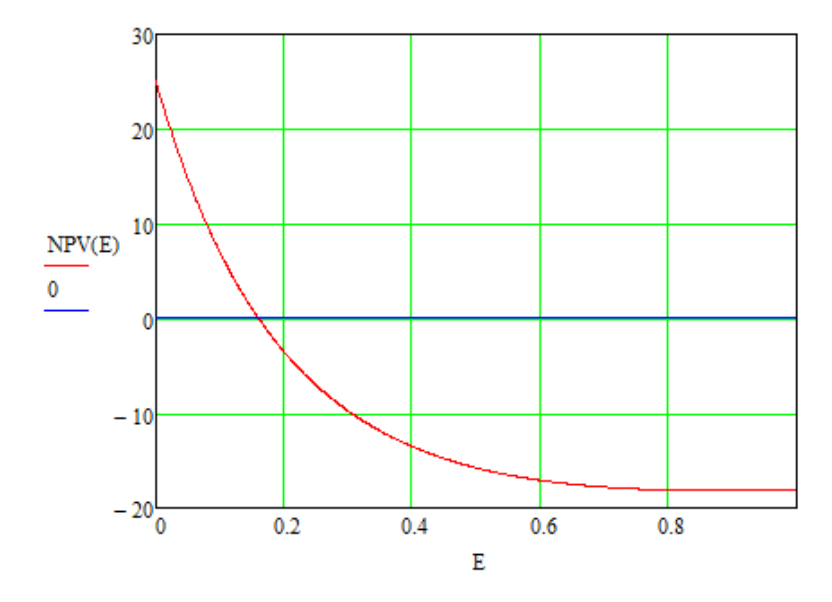

<span id="page-48-0"></span>Рисунок 5.1 – График зависимости NPV от коэффициента дисконтирования

Из графика наглядно видно, что при расчете NPV для данного проекта при увеличении норматива Е сначала имеются положительные значения, а затем – отрицательные. Очевидно, что если функция NPV = f (Е) является непрерывной (а оснований предполагать иное нет), то существует некое пограничное значение Е, при котором NPV уже не положительное, но еще не отрицательное, т.е. NPV  $= 0$ . Это пограничное значение Е и называется Internal Rate Return (IRR) т.е. – внутренней нормой прибыли (доходности); на графике IRR отображается точкой пересечения кривой с горизонтальной осью Е.

Для вычисления IRR приравняем функцию NPV к нулю. По результатам расчёта  $IRR \approx 16\%$ . Проверим результат графически (Рис. [5.2\)](#page-49-0).

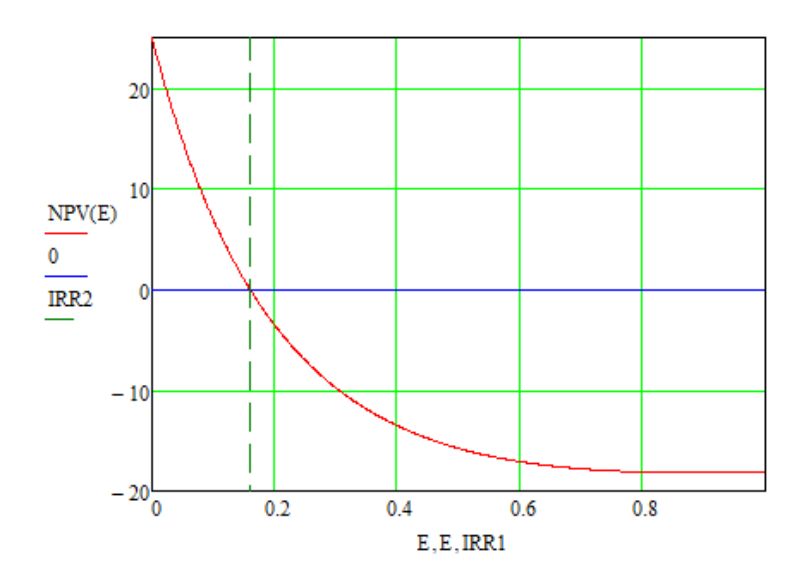

Рисунок 5.2 – Графический метод расчёта IRR

<span id="page-49-0"></span>Срок окупаемости – важнейший показатель эффективности инвестиций. Даже в рамках обычной житейской практики мы знаем, что, когда деньги дают взаймы, всегда возникает вопрос о сроках возврата. В реальном бизнесе инвестор, задавая вопрос о сроках возврата вложенных средств, подразумевает, что проект заработает и будет получена прибыль в размере вложенных средств. Понятно, что чем раньше это произойдет, тем привлекательней проект для инвестора.

Рассчитаем срок окупаемости методом денежных потоков – «cash flow». Расчеты удобно представлять в табличной форме (табл. [8\)](#page-49-1).

| Показатель, тыс. \$                                                   | Года    |                |                |       |                |                             |  |
|-----------------------------------------------------------------------|---------|----------------|----------------|-------|----------------|-----------------------------|--|
|                                                                       |         | $\overline{2}$ | 3              | 4     | 5              | 6                           |  |
| 1. Инвестиции (K)                                                     | 145,8   | $\Omega$       | $\overline{2}$ |       | $\overline{2}$ | 9,2                         |  |
| 2. Прибыль $(\Pi)$                                                    | 94      | 13,2           | 25,2           | 13,2  | 25,2           | 13,2                        |  |
| 3. Денежный поток по<br>годам (СГ)                                    | $-51,8$ | 13,2           | 23,2           | 13,2  | 23,2           |                             |  |
| 4. Дисконтированный<br>денежный поток по годам,<br>$(E=10\%$ годовых) | $-47$   | 11             | 17             | 9     | 14             | $\mathcal{D}_{\mathcal{L}}$ |  |
| 5. Дисконтированный<br>денежный поток<br>нарастающим итогом<br>(DCCF) | $-47$   | $-36$          | $-19$          | $-10$ |                |                             |  |

<span id="page-49-1"></span>Таблица 8 – Денежные потоки проекта

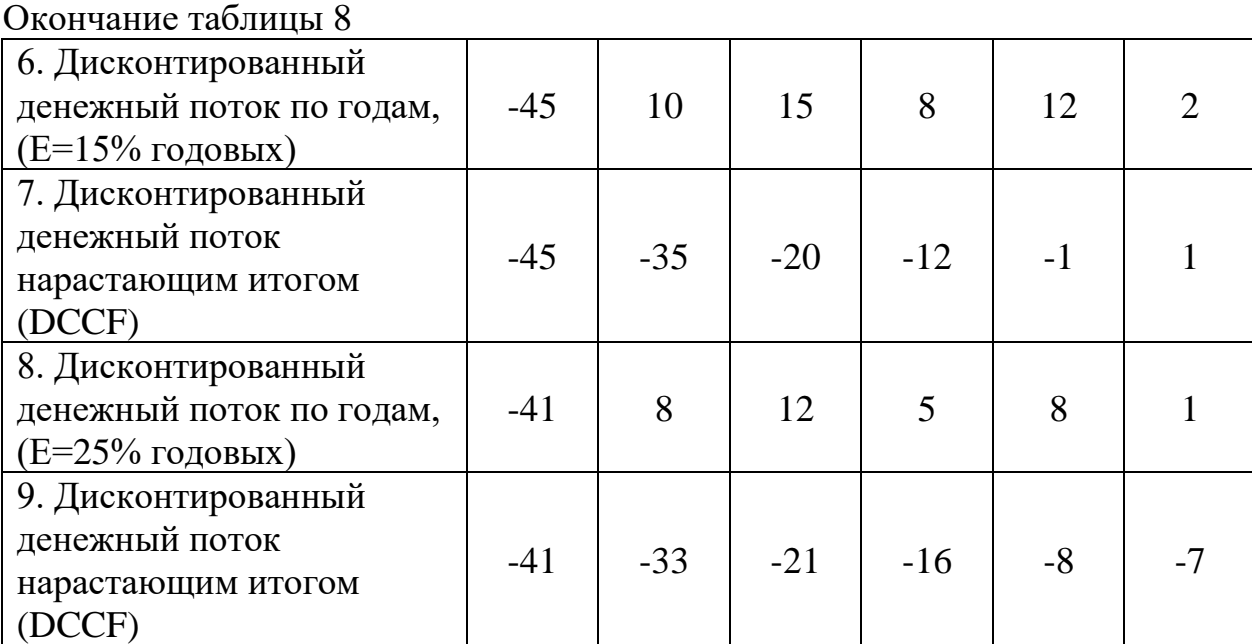

В этой таблице денежный поток (CF) в каждый отрезок времени (t) рассчитывается в виде:

$$
CF_t = -K_t + \Pi_t. \tag{5.5}
$$

Динамика формирования денежного потока нарастающим итогом показывает, как идет процесс окупаемости инвестиций, и показывает тот момент времени, когда сумма полученных доходов сравняется с величиной вложенных инвестиций, т.е. будет достигнута их окупаемость. В нашем примере видно, что произойдет это после 4,5 лет на шестом году работы данного бизнес – проекта. Еще наглядней это видно, если дисконтированный денежный поток (DCСF) представить в виде графика – CСF=f(Т). Подобный график является настолько удобным инструментом инвестиционного анализа, что получил самостоятельное названия – Financial Diagrame, переведенное на русский язык как «финансовый профиль проекта».

Используя данные таблицы, получим график (Рис. [5.3\)](#page-51-0):

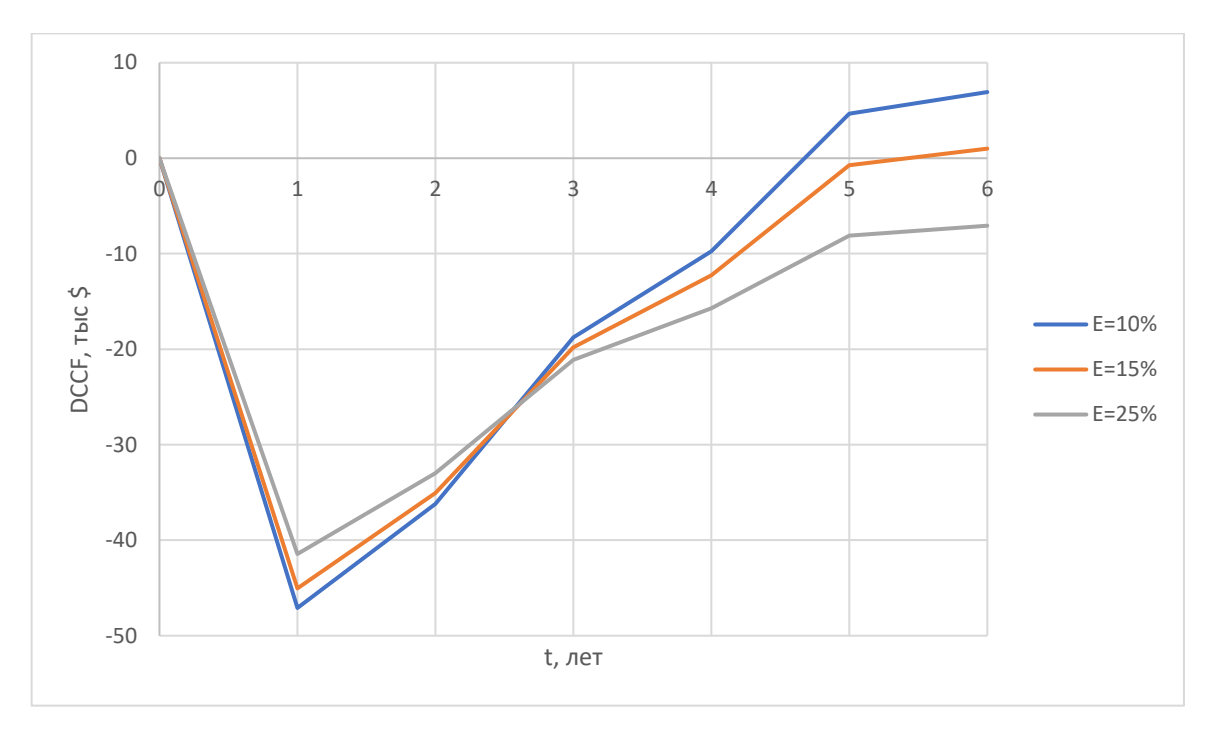

Рисунок 5.3 – Финансовый профиль проекта

<span id="page-51-0"></span>Индекс рентабельности

$$
IP = \frac{\sum \Pi_t}{\sum K_t},\tag{5.6}
$$

где  $\Sigma K_t \Sigma \Pi_t - c$ умма прибыли за интервал;

 $\Sigma K_t$  – сумма инвестиций за интервал.

 $IP = 1,157.$ 

В условиях Арктики выполнение ремонтов затруднено, время простоя может затягиваться от нескольких месяцев до полугода и более. Примем время простоя полгода, тогда графики примут следующий вид:

Таблица 9 – Схема проекта в условиях Арктики

|                                                            | Период |       |       |       |       |       |
|------------------------------------------------------------|--------|-------|-------|-------|-------|-------|
|                                                            |        |       |       |       |       |       |
| Инвестиции по<br>годам, тыс. $\mathcal{S} \Gamma + P$      | 94     | 181,2 | 193,2 | 181,2 | 193,2 | 181,2 |
| Инвестиции по<br>годам, тыс. $\int \Gamma c$<br><b>HMM</b> | 145,8  |       |       |       |       | 9,2   |

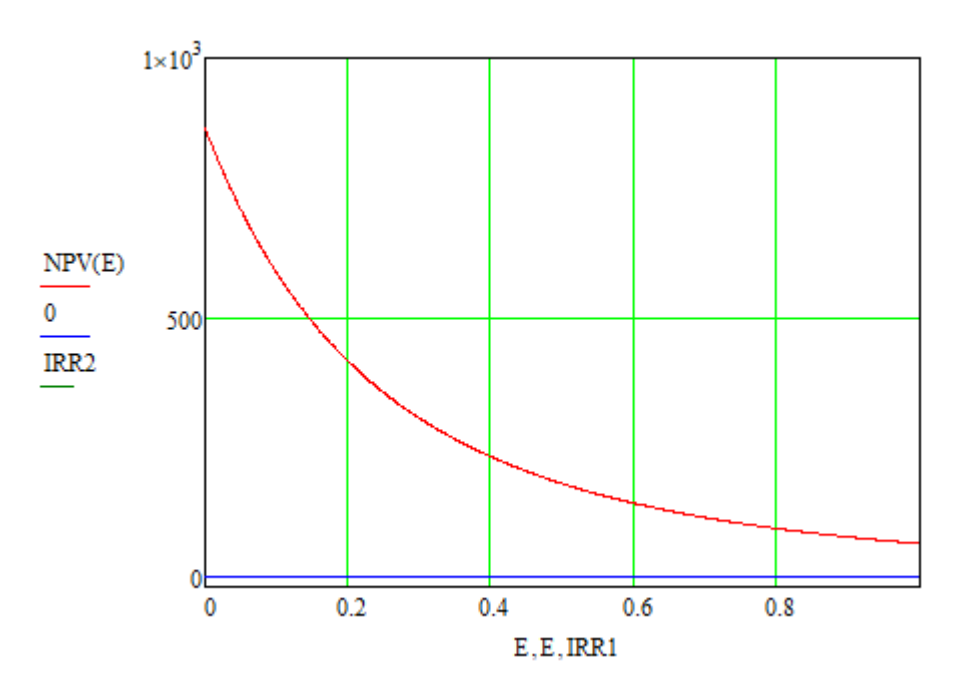

Рисунок 5.4 – Графический метод расчёта IRR для Арктических условий

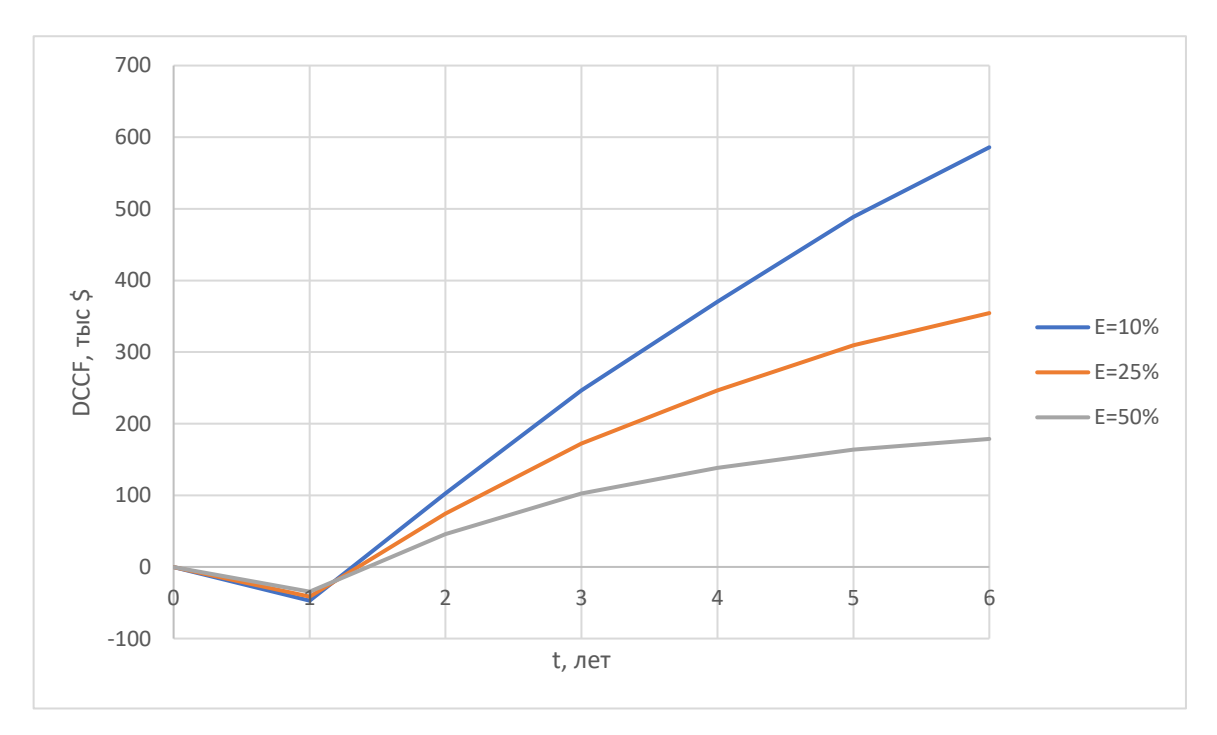

 $IRR \approx 353,1\%$ .

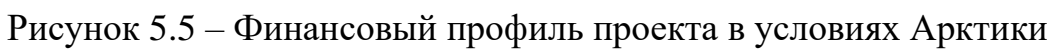

<span id="page-52-0"></span>По данным рисунка [5.5](#page-52-0) проект установки модернизированного ветроагрегата вместо традиционного в условиях Арктики окупится менее, чем за 1,5 года даже при коэффициенте дисконтирования 50%.

$$
IP=6,44.
$$

#### ЗАКЛЮЧЕНИЕ

<span id="page-53-0"></span>Спроектированный электрогенератор более эффективный, чем традиционная система редуктор – генератор, что подтверждают следующие показатели: генератор с ИММ:  $M = 190.5$  кН $\cdot$ м/м<sup>3</sup> при габаритных размерах  $1000x1000x1500$  мм; стандартный генератор:  $M = 20$  к $H \cdot M/M^3$  при габаритных размерах 700x700x1000 мм, что вынуждает использовать его с редуктором с габаритными размерами 1000x1100x1500 мм.

Габариты нового типа генератора позволяют устанавливать его в стандартную гондолу промышленно эксплуатируемого ветроагрегата с сохранением его мощности 500 кВт.

По результатам работы создана динамическая модель генератора в ПО «*MatLab Simulink»*, которую в дальнейшем можно использовать для интеграции в модель ветроагрегата.

Интеграция данного генератора в конструкцию ветроагрегата позволит значительно уменьшить его массо-габаритные показатели. По результатам ТЭО можно также утверждать, что это позволит удешевить эксплуатацию и упростить производство и обслуживание. По проведенным оценкам отсутствие редуктора позволит ветроагрегатам окупить разницу в стоимости за 4-5 лет, а в арктических условиях – за 1,5 года.

#### СПИСОК ИСПОЛЬЗОВАННЫХ ИСТОЧНИКОВ

<span id="page-54-0"></span>1. Atallah K., Calverley S., Clark R., Rens J., Howe D. A new PM machine topology for low-speed, high-torque drives // Proc. - Int. Conf. Electr. Mach., ICEM. 2008.

<span id="page-54-1"></span>2. Frandsen, T.V., Mathe, L., Berg, N.I., Holm, R.K., Matzen, T.N., Rasmussen, P.O., Jensen, K.K. Motor Integrated Permanent Magnet Gear in a Battery Electrical Vehicle // IEEE Trans Ind Appl. 2015.

<span id="page-54-2"></span>3. Atallah K., Rens J., Mezani S., Howe D. A Novel "Pseudo" Direct-Drive Brushless Permanent Magnet Machine // IEEE TRANSACTIONS ON MAGNETICS, VOL. 44, NO. 11, NOVEMBER. 2008.

<span id="page-54-3"></span>4. Atallah K., Wang J. Modeling and Control of 'Pseudo' Direct-Drive Brushless Permanent Magnet Machines // 2009.

<span id="page-54-4"></span>5. S. L. Ho, S. Niu, and W. N. Fu, "Design and analysis of a novel axial-flux electric machine," IEEE Trans. Magn., vol. 47, no. 7, pp. 3909–3912, Jul. 2013.

<span id="page-54-5"></span>6. Penzkofer A., Cooke G., Odavic M., and Atallah K. Coil excited Pseudo Direct Drive electrical machines // IEEE Transactions on Magnetics. 2016.

<span id="page-54-6"></span>7. Penzkofer A., Atallah K. Scaling of Pseudo Direct-Drives for Wind Turbine Application // IEEE. 2016.

<span id="page-54-7"></span>8. Atallah K., Cooke G. "Pseudo" Direct Drive Electrical Machines With Alternative Winding Configurations // IEEE TRANSACTIONS ON MAGNETICS, VOL. 53, NO. 11, NOVEMBER. 2017.

<span id="page-54-8"></span>9. F. Libert, J. Soulard Investigation on Pole-Slot Combinations for Permanent-Magnet Machines with Concentrated Windings

10. Molokanov O., Dergachev P., Osipkin S., Kuznetsova E., Kurbatov P. A Novel Double-Rotor Planetary Magnetic Gear// IEEE TRANSACTIONS ON MAGNETICS, VOL. 54, NO. 11. 2018.

11. Shan Peng, W. N. Fu, and S. L. Ho A Novel High Torque-Density Triple-Permanent-Magnet-Excited Magnetic Gear // IEEE TRANSACTIONS ON MAGNETICS, VOL. 50, NO. 11. 2014.

55

<span id="page-55-0"></span>12. Molokanov O., Kurbatov P., Dergachev P., Alami A. Dynamic Model of Coaxial Magnetic Planetary Gear  $//$  18<sup>th</sup> International Conference o Electrical Machines and Systems. 2015.

<span id="page-55-1"></span>13. Пластинин А.В. Бизнес-план: Экономическая оценка инвестиций – Архангельск: Изд-во АГТУ, 2007. – 93 с.

<span id="page-55-2"></span>14. Эксперты: в Арктике возможно широкое применение альтернативной энергетики [Электронный ресурс] : [офиц. сайт] / ТАСС – Режим доступа: https://tass.ru/v-strane/4382568, свободный (дата обращения: 20.05.2020). – Загл. с экрана.

<span id="page-55-3"></span>15. Эксперт: Арктика нуждается в разработках для развития ветроэнергетики [Электронный ресурс] : [офиц. сайт] / ТАСС – Режим доступа: [https://tass.ru/ekonomika/6414836,](https://tass.ru/ekonomika/6414836) свободный (дата обращения: 20.05.2020). – Загл. с экрана.

16. Новашина Т.С., Карпунин В.И., Леднев В.А. Экономика и финансы предприятия: Учебник/2-е изд., переработ. и доп. / (под ред. Т.С. Новашиной. Московский финансово-промышленный университет «Синергия». 2014. – 224 с.

17. Ивашкевич В.Б. Бухгалтерский управленческий учет: Учебник/ «Магистр», «ИНФРА-М» (3-е изд., перераб. и доп. 2015) - 313 с.

18. Типовые методические рекомендации по планированию, учету и калькулированию себестоимости научно - технической продукции" (утв. Миннауки РФ 15.06.1994 N ОР-22-2-46)

<span id="page-55-4"></span>19. Kühn P. Big Experience with Small Wind Turbines – 235 Small Wind Turbines and 15 Years of Operational Results // ISET. 2007.

<span id="page-55-5"></span>20. Hau E., Renouard H. Wind Turbines: Fundamentals, Technologies, Application, Economics // Springer-Verlag Berlin Heidelberg. 2006.

56